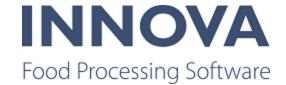

# Highlights

#### Warning about Innova for RoboBatcher Flex and version 5.8.1

Any systems upgraded to 5.8.1 will have an updated version of Innova for RoboBatcher Flex. However, the 0-series for Innova for RoboBatcher Flex will not be completed until March. For any 5.8.1 installations/updates where a RoboBatcher is present, this may increase the risk of finding problems or bugs.

Support from development will be on standby for those updates until Innova for RoboBatcher Flex has completed 0-series. In case of problems or bugs with Innova for RoboBatcher Flex, use the Innova service desk to request support.

#### **New modules**

The following modules are released in version 5.8.1. Click on each link for a detailed release note.

- Innova Filleting
- Innova for FleXitrim
- Innova for RoboBatcher Flex

### Bugs in the release notes

For the first time in recent history (maybe ever), the internal release notes contains a list of bugs fixed in this version. Because of changes made in the way Innova Development works during the time since our last release, some of the bugs do not have a story (work item) associated in Azure DevOps. In the future this should be resolved. If you need information about a bug that has (None) in the work item column in the Bugs list, contact Innov-aDocumentation@marel.com and we will give you what information we have.

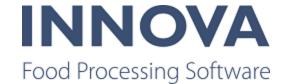

## **Base**

#### Fixed display issue with some reports on Innova Web

Some reports were missing criteria fields in Innova Web. SelectRecord CriteriaType was implemented for web including a Process.UI.StandardCriteria.RecordSelector web version to correct this issue.

#### IronPython scripts throw error

On the scripting form, when a IronPython script is selected, the form can throw an unhandled exception error. The problem is not in the IronPython scripts but the PowerShell 3 scripts. The error occurs when there are two different types of quotation marks used as shown in the example below.

\$ValueProvider.GetValue("process.pack.material.pkcontentspecs.wpmethod");

The opening quotation mark is a Left double quotation mark (U+201C) and the closing mark is a Double universal quotation mark (U+0022).

All of the PowerShell 3 scripts should use only Double universal quotation marks (U+0022).

#### **Support added for Honeywell CK7 and CN7 scanners**

Support has been added for Honeywell CK7 and CN7 scanners.

Additionally, the IP address of the scanner and the Scanner ID is now displayed.

### New configuration added for SendRecordonNextStable

Added a flag that indicates when requesting a record on a station the next stable weight from the scale is sent as a RecWeight message.

# Configuration switch for report eporter to make multiple attempts added

The ReportExporter system program now has a configuration switch, NumberOfScheduleAttempts, that allows you to set the number of scheduled attempts that the report exporter will try to generate and export the report.

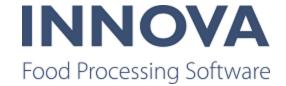

# **Checkweighing**

## **Support for Ebatch added to G1000**

Support for Ebatch has been added for G1000 checkweighers. This is available from 5.7.2 and greater.

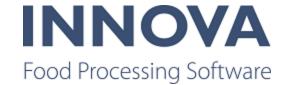

# **Deboning**

#### Packing accumulation station created

The PackingAccumulationStation was created as a special version of deboning workstations for packing which groups pieces by product, order and task, and filters products by active lot on the station. This is available from 5.7.1 and greater.

Some of the features of the packing accumulation station include the following:

- Ability to undo an item registration and restore items created
- Automatically record criteria tasks based on the recorded weight.
- Buttons can be designed (defaults are provided)
- Batch material on task line in cutting pattern overrides the material when recording on the station.
- Batch material is set correctly in stationunits.
- Don't display only order information if order is not completed.
- The Close lot button sets the lot to "completed". Any residual items on the station should be marked as missing (deboning items), their order reservations cancelled, and they removed from the station queue.
- The Next lot button changes the lot on the station to the next lot. The name of the next lot is displayed on the station. If the current lot has a pending lot, the next lot is the pending lot. If the current lot does not use pending lots, the next lot of a registered item on the station (when taken in order) is the next lot. Clicking the next lot button only changes the current lot on the station (and thus updates the list of available products), but it does not close the current lot nor delete/cancel any pieces. The button is disabled if there is no next lot and made available as a next lot becomes available.

#### **Meat Performance Line InputStation improvements**

The input operator needs to know when the scanned animal does not fit the current deboning lot. If the scanned animal does not fit the deboning lot, the operator is presented with a panel where he can choose a new cutting pattern. On Pattern choice confirmation a new deboning lot is created and the old deboning lot is deactivated or completed. When the new lot is created and/or the products created for an animal do not match the last recorded products, a Lot label is created.

To implement this functionality, the following improvements were made:

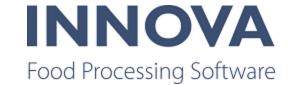

- After changing deboning lot status or before closing the lot, you can run an optionally configured unit operation on the deboning lot
- Unit operation ID is added to RevertDeboningOperation instead of deleting an item manually
- After recording an item, a check is performed to see if any items that were assigned to an order went over the order max count on an order with no limit
- If 2 item scanned has pieces > 1, duplicate the result of the deboning simulator
- InputStation now handles multiple "base" items
- Changed DeboningLotStatusView to use the controller so that it can be changed by inheriting controllers
- The designer now works with InputStationView
- A close lot button was added to the InputStation
- It is possible to filter cutting patterns based on item and cutting pattern root node material

Additionally, two new configuration options are available on the InputStationView: **ValidateAnimQaMarkNotStrict** and **AnimQaMarkLotFilterNotStrict**. These were created because the customer needs to be able to restrict registration of animals to lots using QA marks. Animals can have multiple QA marks since they might be eligible for multiple quality groups. With the implementation of these swtiches, all QA marks on an animal are checked against all QA marks on the lot. If one or more QA marks match, the animal is registered to the lot. The system does not validate a QA mark if the QA mark on the lot is blank (since the animal might have a QA mark which makes it eligible for other quality groups).

If no QA mark is set on a lot, all animals are allowed with or without QA marks set.

Additionally, the operator error feedback has been improved to return why an animal is not suitable for the lot by displaying information about the lot QA mark and QA marks set on the animal.

These changes provide the flexibility to set any QA mark field to any value and it will be evaluated against all lot QA marks.

### **Prompt to verify tattoo**

It is possible to configure the in-registration station to prompt the operator to check and correct the tattoo number (in the case of a QA mark on the animal, for example). If the tattoo number is correct, the operator verifies. If the tattoo number needs correction, the operator can enter the correct one.

Additionally, a label with the tattoo number can be added.

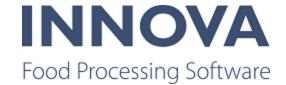

## **Deboning QC works with WsServer**

When a station has station type QC, the Ws terminal now works. This is available from 5.7.0 and greater.

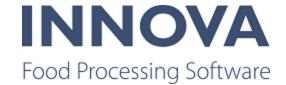

# Filleting line

#### **Innova for Salmon Filleting**

Innova for Salmon Filleting provides complete equipment control and real time monitoring to improve the overall performance of your filleting line, whether you use all or just some of the machines available.

A filleting line can include all or some of the following machines:

- MS2720 Deheader (1) MS2720 video
- MS2730 Filleter (2) MS2730 video
- Pinbone remover (not shown) Part of some lines, not connected to Innova
- MS1710 Skinner (4) Part of some lines, not connected to Innova MS1710 video
- MS2920 Quality scanner (3 and 5)

#### Figure 1 Example filleting line

Depending on which machines and processes you use in your line, the workflow could be something like this:

- 1. The input to the filleting line is a gutted fish. The fish is placed in the deheader, which measures the fish and then uses a series of cuts to dehead the fish. It then cuts the shoulders to ensure optimum filleting and releases the fish to be measured for the tail cut. Finally, the tail is cut and the fish is released to the filleting machine.
- 2. The fish is automatically fed into filleting machine. The fish is measured to ensure optimum filleting performance. Optionally, the machine can cut back and belly trim. The fish is then filleted, resulting in two fillets (right and left). The center bone drops away onto a conveyor. Fillets continue down the line in 2 lanes.
- 3. The fillets move into a quality scanner where an imaging camera takes a picture and analyzes them visually and a standard vision camera is used to verify the profile of the fillets (length, width, height, volume, and gives an estimated weight.
- 4. The fillets continue down the line to the skinner where they are flipped and the skin is removed.
- 5. The fillets finally move to a second quality scanner where the skinned side is checked using an imaging camera that takes a picture and analyzes the fillet visually and a standard vision camera that verifies the profile of the skinned fillet (length, width, height, volume, and gives an estimated weight.
- 6. The fillets are now ready for further processing or automatic packing using RoboBatchers.

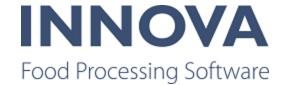

Data collected from the devices includes the following:

- The deheader provides the number of gutted fish collected.
- The filleting machine measures the difference of the belly height on both sides that indicates the quality of the gutting performance.
- The QC Scanners provide fillet quality measurements and an estimated fillet weight that can be used with the Innova Yield system for automatic yield collection.

#### **Dashboards**

The Belly height difference component for the MS2730 filleting machine shows the running average of difference in height between the left and right bellies when the fish comes into the filleting machine. This is useful for optimizing the gutting process that takes place before the filleting machine.

For the QC Scanner, the Top N Rejects component shows the percentage of rejects by reject reason in a bar chart.

Additionally, alarm dashboard components can be used for the MS2720 Deheader, MS2730 Filleting machine, and MS2920 QC scanner.

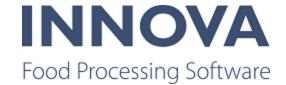

#### Reports

The Production overview report is the main report used for the QC scanner. The report provides a production summary for the QC scanner. This report is available for standalone QC scanners and line QC scanners. The report is a drillthrough report, meaning that by clicking on a number in the Total accepted fillets or Total rejects you will be taken to either the Preshipment quality report or Production quality report.

The Filleting overview report for the MS2730 filleting machine provides a production summary.

The Piece length distribution report for the MS2720 Deheader shows the distribution of the input products by length. This is useful for verifying that the lengths of the supplied raw materials are as expected.

#### **Further information**

For more information, see the Marketing specifications for the <u>NR5340</u> (Deheader), <u>NR5341</u> (Filleting machine), and NR5342 (QC scanner) devices.

#### Import export program from CSV to QC Scanner

The QC Scanner in Innova has been improved with functionality to import programs from a CSV file into Innova and vice versa so that users can backup or import.

The CSV file must be selected manually from the machine. Innova presents a file dialog for the operator to choose which file to import/export. When importing Innova imports all programs in the CSV, always adding new programs. When exporting Innova exports all selected programs. There can be one file for each QC Scanner station.

#### **Expanded number of alarms allowed**

The QC Scanner can now accomodate more than 64 alarms if necessary. The 1167.AlarmState (Alarms) and 1190.State (warnings) fields can be repeated as needed when the device has more than 64 alarms. The first instance of each field will indicate alarm-

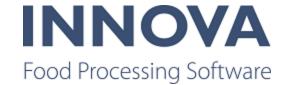

s/warnings number 1 – 64, the next instance alarms/warnings number 65-128, 3rd instance for 129-192 and so on.

The state of all alarms/warnings is indicated using a binary sum of all alarm/warning states. The first alarm is at bit 0 so that the binary value of the alarm is 2n-1 with n being the alarm number. Example: if Alarms 8 and 9 are on while other alarms are off then the binary sum should be  $2^{8-1} + 2^{9-1} = 128 + 256 = 384$ .

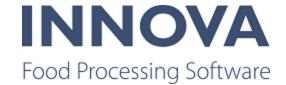

# **Grading**

#### Innova for RoboBatcher Flex

Innova for RoboBatcher Flex is specially designed to control and monitor the RoboBatcher Flex equipment from Marel.

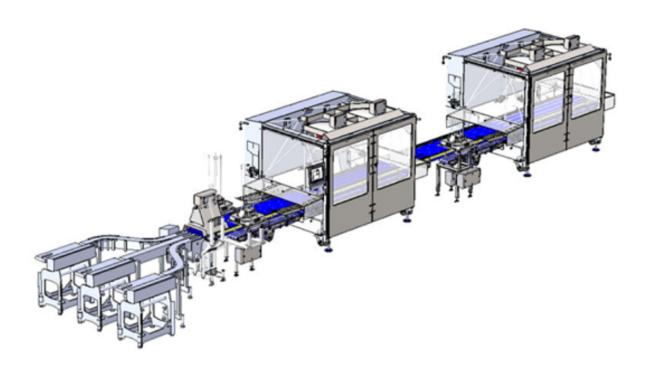

Innova for RoboBatcher Flex helps you effectively use incoming raw material and plan production to fulfill orders with the lowest possible giveaway and the highest efficiency rate. It enables remote changes and monitoring of the RoboBatcher Flex, as well as production reporting and dashboards, to help you:

- Minimize giveaway of raw material
- Maximize revenues of raw material
- Optimize throughput (balance giveaway and throughput).

#### **Production control**

Innova enables operators to remotely adjust the RoboBatcher Flex and/ or the whole line (if Innova is connected to all equipment on the line) via Innova from a central office. One

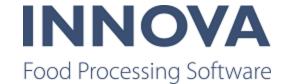

simple click can change the recipe for the entire line. Deviations from targets are clearly indicated so operators can respond quickly to gain the most value out of the raw material.

- Define and manage robot programs
- Import and export programs and recipes
- Create, edit and delete recipes
- Import tray patterns.

#### **Reports**

The following reports are available in Innova for RoboBatcher Flex:

The Giveaway and Giveaway trend reports help to minimize giveaway, thereby increasing production profitability. The target weight, recipe, and lot changes are clearly indicated, enabling operators to adjust settings to minimize giveaway.

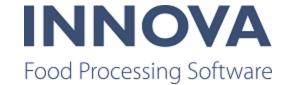

## Giveaway trend Cmarel

Date: 22-09-2017 12:00 - 22-09-2017 14:10

Date type: = Registration Time, Time resolution: = 5 Minutes, Break on product, Show imput items, Show input items per lane, Show quick adjust milestones, Showlot change milestones, Showrecipe history

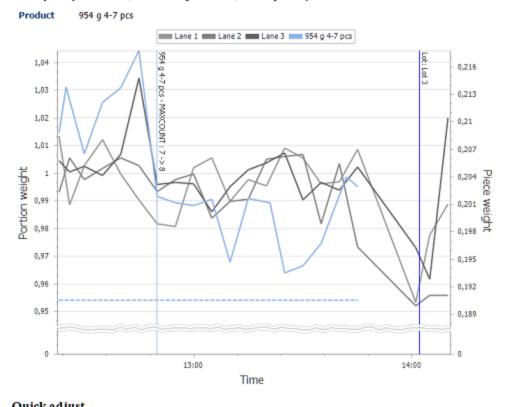

| Time           |           | ameter    | Old va  | lue Nev   | v value<br>8 |            |            |
|----------------|-----------|-----------|---------|-----------|--------------|------------|------------|
| Recipe history |           |           |         |           | _            |            |            |
| Time           | Item min. | Item max. | B. min. | B. target | B. max.      | B.cnt min. | B.cnt max. |
| 09:22:47       | 90,000    | 330,000   | 939,000 | 954,000   | 1104,000     | 4,000      | 7,000      |
| 12:22:20       | 90,000    | 330,000   | 939,000 | 954,000   | 1104,000     | 4,000      | 7,000      |

The Reject rate history report shows the reject rate and milestones for lot and recipe activities (recipe start/stop and quick adjust). In addition, reject reasons are highlighted below the graph. This information enables operators to respond quickly to minimize rejections and increase profitability of operations.

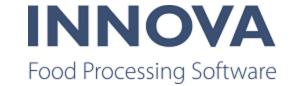

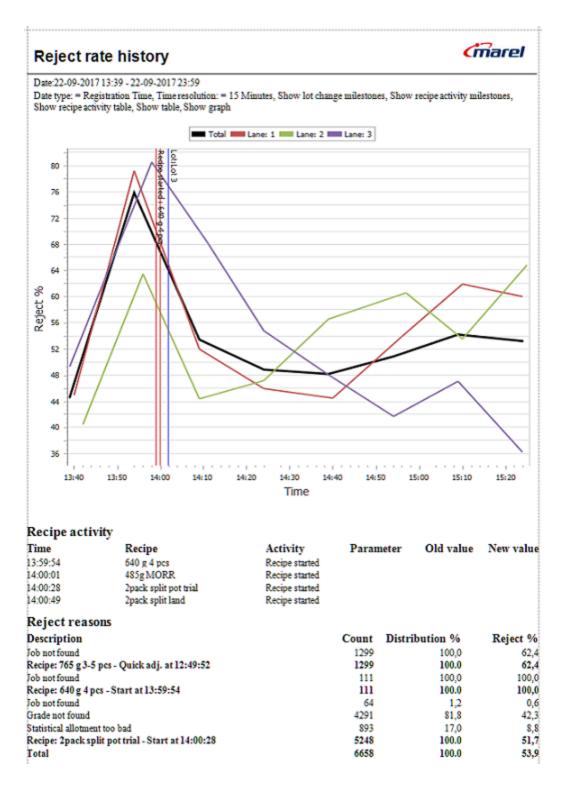

The Weight distribution report shows the weight distribution of the incoming graded material. This information enables the operator to monitor weight distribution from different sup-

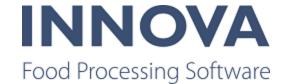

pliers as well as providing valuable input regarding production planning and product allocation.

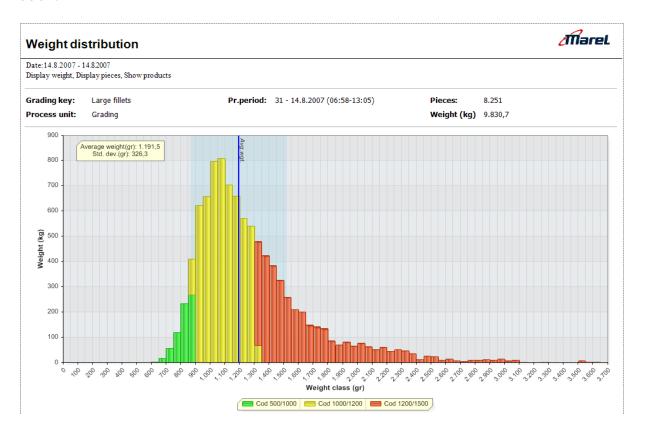

The Throughput report displays the device's throughput on a chart. The report can be shown either as pieces per minute, weight per hour, or combined.

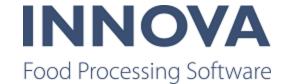

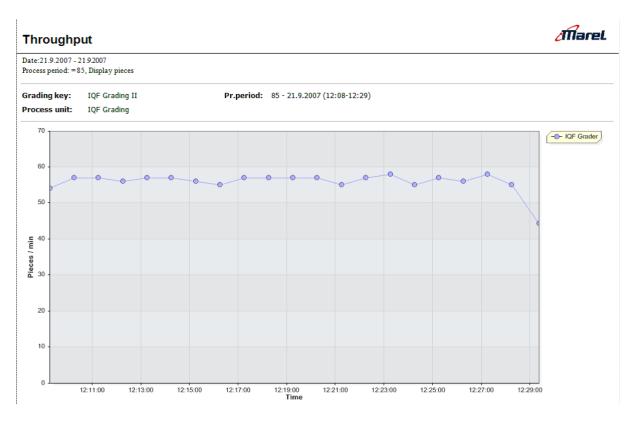

#### **Dashboards**

There are a number of live dashboard components that provide a real-time production overview, enabling operators to react quickly to improve line efficiency. Combine the compenents that are most meaningul to you on a single dashboard for easy monitoring of the line.

In order to maximize raw material use and to plan the right bird size, it is important to know how many fillets are used in each tray. The Batch count histogram component shows the number of batches produced with each item count.

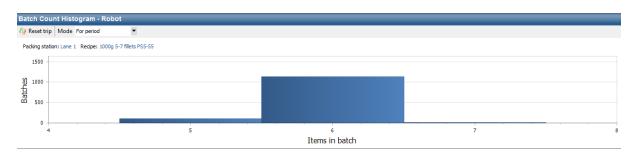

The Batch item histogram shows the number of batches produced in each weight class. This information is important in order to optimize production planning and product allocation.

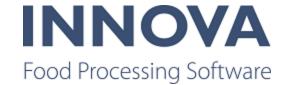

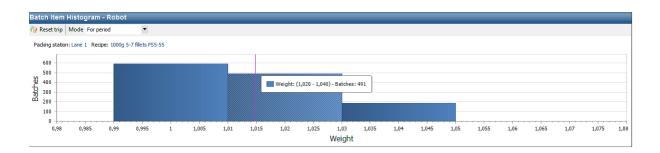

The Reject rate history shows a history of the reject rate per lane with percentages. The graph shows data from the current process period. A trip counter shows the percentage of rejected pieces since last reset.

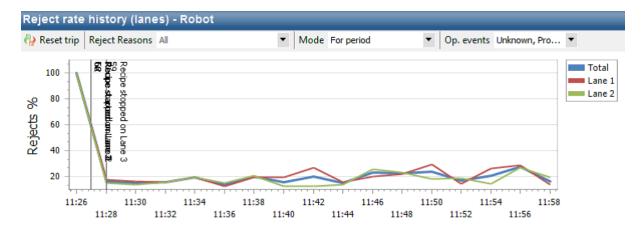

The Product monitor shows live product and batch data for all lanes/bulk bins in the main RoboBatcher program. A trip counter shows the data since last reset.

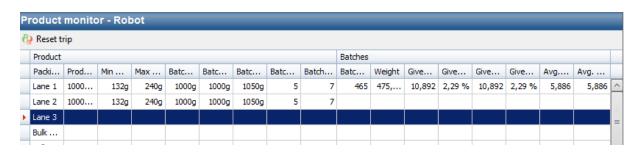

The Distrubtion monitor enables you to select the recipes to run on the RoboBatcher Flex lanes and bulk bins, start the recipes, and adjust some settings for the running recipes. Once the recipes are running, data is shown for the running recipes.

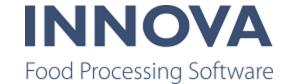

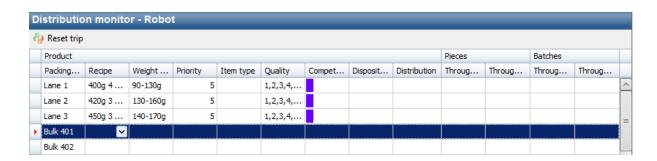

The Infeed monitor shows the number of infeed pieces grouped by lane. A trip counter shows the number of infeed pieces since last reset.

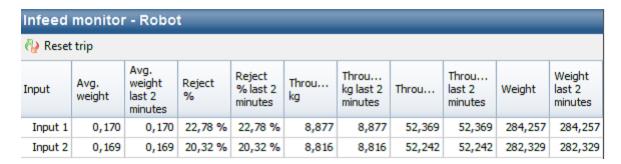

The Reject monitor shows the number of rejected pieces grouped by reject reason. A trip counter shows the number of rejected pieces since last reset.

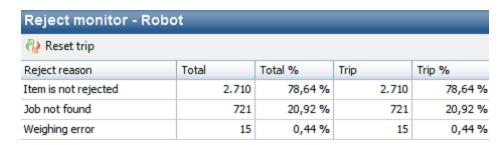

### **RoboBatcher Flex improvements**

Innova for RoboBatcher Flex has been improved with the addition of a Quick Config to ease installation and configuration. The Quick Config installs all necessary functionality and provides full flexibility for gate setup that reflects the customer's physical setup.

In the Robot program editor, it is now possible to set a default unit operation in the Product setup. This prevents you from needing to switch to another form to set the default unit operation.

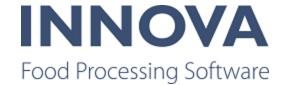

And finally, quick adjusts to the Cut settings are now possible in the Product Monitor dash-board component.

#### **Grading program import rounding issues**

When importing grading programs that are in pounds (and possibly ounces) the grade min and max weight are imported with a very long decimal value and are not the exact value that is displayed on the machine. This affects M3000 and A600 imports.

This has been fixed from 5.7.0 and greater.

#### Grouped round robin added to simple grading

The grading algorithm has been changed to accommodate a new option in round robin mode for simple grading on the A600. Now the Round robin methods include none, piece, and grouped.

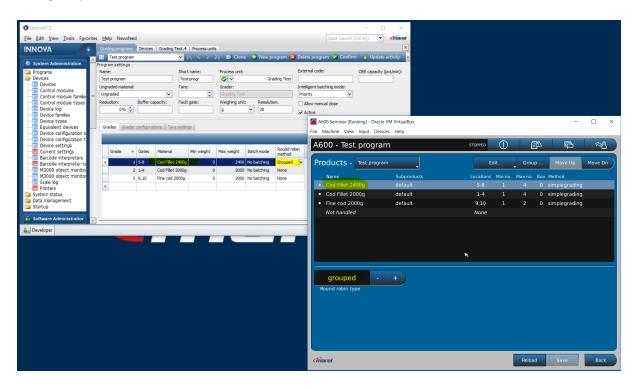

#### Support for piece type on reject gates added

From 5.7.2 and greater, there is support for piece type on reject gates.

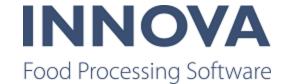

#### **Implemented Logiflex Takeaway for graders**

A new plug-in has been created to connect to Logiflex devices to graders. The plug-in is automatically attached to the grader. This plug-in solves the challenge of having a single Logiflex device which tracks boxes from one or more multiple graders. The plug-in makes it possible for Innova to link the batch ID with a pack ID and also download the tare of the pack.

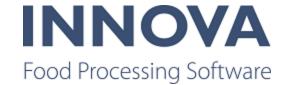

# **Integration Services**

#### File report exporter error corrected

An error was discovered when exporting POs and PO lines with the FileReportExporterHandler. The error was caused by an underlying problem in the BaseExportHandler in version 5.7.1.

To fix this, a LegacyMode property was added to the PurchaseOrderExportConfig and PurchaseOrderLineExportConfig. If a system has been relying on this bug, then setting the switch to true will workaround it. This error is fixed in later versions of Innova, so this switch is removed.

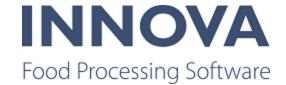

## Kill floor

#### Process terminal missing next animal information in screen label

After an upgrade, fields on the IPC that began with "killfloor.animals.nextanimal..." contained no information. This has been fixed by checking in the missing code. Changes have been merged back to 5.7.1.

#### Kill floor improvements

A new field control was added to the Sequencing station, the CombinedSICodeIdCodeControl. The control looks up animals in the system from both the SICode and IdCode fields. These fields must match for the animal to be found.

Additional changes were made in the sequencing station, including:

- Better error handling and more information displayed to the operator.
- Multiple bug fixes.

Better support has been added to Classification station for recording two sides of an animal. It is now possible to record each side separately. Each side is weighed separately and a unit operation is executed for each side.

Additional changes were made in the classification station, including:

- Support was added for more warnings to the operator. For example, if a specific field
  is empty, the operator is alerted but he can continue. Before a executing a unit operation it's possible to execute a warning script to check some issues before the classification is recorded.
- Support was added for buffered weight handling on the station.
- Better error handling and more information displayed to the operator.
- Multiple bug fixes.

Additional changes in the Slaughter line module include:

- The user message field control can now be controlled via script.
- Issue where a red X would appear in fields on IPC was fixed.
- Better error handling and more information displayed to the operator.
- Multiple bug fixes.

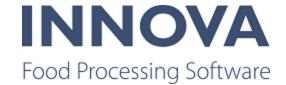

# **Monitoring**

#### **Changed order by for four reports**

Four alarm reports have been made configurable with the addition of an enum where the order by can be changed:

Marel.Mp5.Monitoring.Reports.Top10Events.Top10Event Marel.Mp5.Monitoring.Reports.Top10.Top10Owner Marel.Mp5.Monitoring.Reports.Top10.Top10AlarmGroup Marel.Mp5.Monitoring.Reports.Top10.Top10Oee

Default should be as it is today.

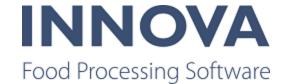

## OEE

#### **OEE** improvements

The Event editor can now be configured to allow changing the stop reason at all times and in all circumstances.

#### Bad shackle report added

The bad shackle report is a report where the user can see which shackles have been marked as bad on a given day.

By default the current day is selected. If you select another day you will see the state of the bad shackles at the end of that day.

The registration time shows the time the status of the shackle was last updated. This might not be the actual time the shackle was first detected as broken.

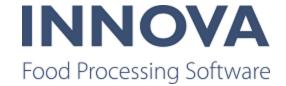

| Bad sha         | ckle                                         | INNOVA               |
|-----------------|----------------------------------------------|----------------------|
| Entity: = Chill | ine OEE                                      |                      |
|                 |                                              |                      |
| Carrier Id      | Registration Time                            |                      |
| 470             | 1/9/2019 11:45:14 AM                         |                      |
| 731<br>987      | 1/9/2019 11:46:10 AM                         |                      |
| 1322            | 1/9/2019 11:47:13 AM<br>1/9/2019 11:48:33 AM |                      |
| 1848            | 1/9/2019 11:50:41 AM                         |                      |
| 3063            | 1/9/2019 11:55:28 AM                         |                      |
| 4748            | 1/9/2019 12:02:09 PM                         |                      |
| 4845            | 1/9/2019 12:02:38 PM                         |                      |
| 6047            | 1/9/2019 12:07:24 PM                         |                      |
| 7075            | 1/9/2019 12:11:27 PM                         |                      |
| 8023            | 1/9/2019 12:15:16 PM                         |                      |
| 9702            | 1/9/2019 12:21:57 PM                         |                      |
| 9836            | 1/9/2019 12:22:26 PM                         |                      |
| 10701           | 1/9/2019 12:25:56 PM                         |                      |
| 11892           | 1/10/2019 4:42:50 PM                         |                      |
| 13031           | 1/10/2019 4:47:27 PM                         |                      |
| 13091           | 1/5/2019 11:58:28 AM                         |                      |
| 13533           | 1/10/2019 4:49:24 PM                         |                      |
| 14850           | 1/10/2019 4:54:37 PM                         |                      |
| 15038           | 1/14/2019 1:26:47 PM                         |                      |
| 15265           | 1/10/2019 4:56:14 PM                         |                      |
| 15744           | 1/10/2019 4:58:12 PM                         |                      |
| 16188           | 1/10/2019 11:45:49 PM                        |                      |
| 16789           | 1/10/2019 2:00:27 PM                         |                      |
| 17249           | 1/10/2019 5:04:14 PM                         |                      |
| 17685           | 1/10/2019 2:04:04 PM                         |                      |
| 19366           | 1/10/2019 2:10:41 PM                         |                      |
| 19437           | 1/10/2019 2:11:01 PM                         |                      |
| 19505           | 1/10/2019 2:11:16 PM                         |                      |
| 19521           | 1/10/2019 2:11:22 PM                         |                      |
| 20103           | 1/10/2019 2:13:41 PM                         |                      |
| 20134           | 1/10/2019 2:13:48 PM                         |                      |
| 20316           | 1/10/2019 2:14:30 PM                         |                      |
| INNOV           | <b>△</b> Page                                | 1 1/17/2019 11:27 AM |

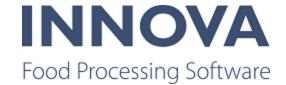

# **Packing**

#### **Fixes to UltimateMWStation**

Two limitations in the UltimateMWStationCE have been fixed.

First, if a manual tare input field is shown the value is propagated to the RecPack message. The taretype is System. There is no configuration switch for this, only check that ManualTareField input is visible and has a value.

Second, when an operator changes the weight (there are actually two ways of doing that in the UltimateMWStationCE), the weight value is propagated to the SizeFilter (size weight filter) so that the UltimateStationView will utilize the normal filter. This is done by sending a RecWeightStatus to the view whenever an operator changes the weight (and also after a record is done etc). There is a check to see if size filtering is active before sending a RecWeightStatus to the view.

#### **UltimateStation improvements**

Last units can now be loaded from the database. Set the LastPacksFromDb configuration flag to true on the UltimateStationCE configuration.

It is possible to set a specific OrderBy and Criteria when loading the last units from the data-base. Use the LastPacksCriteria and LastPacksOrderBy configuration properties in the UltimateStationCE configuration to do this.

It is also possible to configure the button text on the LastUnits, using the LastPack-sButtonInfo configuration property for the packs. Use lastpack as the root object; to get the extcode of the pack use 'lastpack.extcode'.

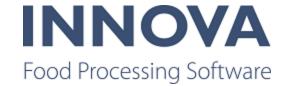

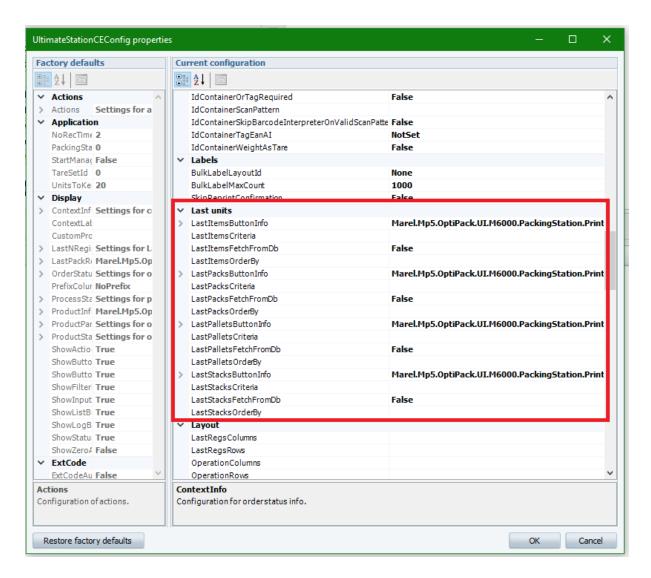

### PO and PO lines on active process unit shown

It is now possible to show the PO and PO line on the process unit active PO in context on the Ultimate packing station and the Ultimate MW packing station to show the progress of of orderlines on the product buttons in the grid. This is available in 5.6.0 and in 5.8.1 and higher.

# TapGateController improved with extension for M2200 to display list of received messages from Tap

A new option has been added to the TapGateController when using an M2200 screen. The screen provides a list of products to select. At the start, the screen will be empty. When a new MsgTapGate (1297) message is recieved, the recipeMaterial is used to find a material

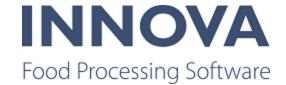

record. Additionally, field 99 (FlockId) is used to look up a proc\_lot - where slday = CurrentDay and flocknumber = <FlockId>.

When a new combination of product and lot is received, a new line is added on the screen along with the weight from the message. Operators can select a line (combination of product and lot) and make the recording as is currently possible today. The operator can also clear a chosen line. Optionally, the operator can clear all lines (product + lot).

The lot from the chosen line is populated to unit OperationData.UnitLotOverride.

#### Integration to Skaginn 3x palletizing system created

An integration between the Skaginn 3x palleting system and Innova has been created. The integration provides the palletizing system with station configuration information and provides Innova with production data.

Innova provides information to the system about the station configuration. The Palletizing system provides information to Innova for each package sorted.

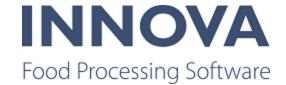

## **PDS**

## **PDSNT Migration failure issue fixed**

An issue was fixed in which the migration failed when no PDSNT table was available in the SQL server instance.

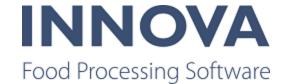

# **Portioning**

# Local knife offset option added to More Settings tab in Portioning programs

It is now possible to use a local knife offset for portioning programs. The value range is from -10 mm to +10 mm. A positive offset will make the knife wait longer before cutting.

The offsets are used for ICut-11, ICut-122, ICut-130, ICut-610. For the I-Cut-122 there is an offset field for each lane.

#### **FleXicut improvements**

Access control has been added for the FleXicut program editor.

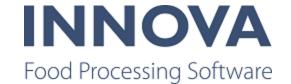

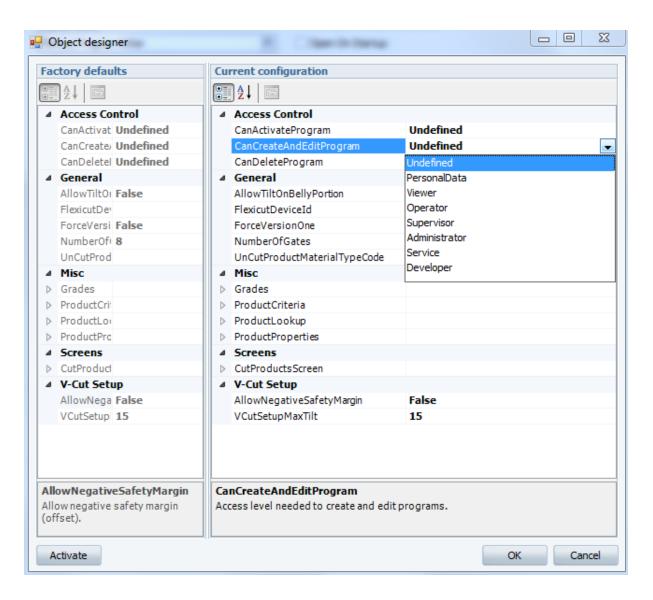

Additionally, a new configuration parameter, ForceVersionOne, allows you to configure whether Innova will always take the program setup from the FleXicut regardless of what is used in Innova.

The behavior of the Use knife has been changed so that it is synchronized with the behavior on the machine. You should only use the V-Cut enabled option.

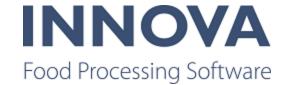

### **Process**

#### Multiple employee login to station

It is now possible to configure Innova to allow a user to log in multiple employees to a station and choose the date and time for the login. To enable this, you must configure the CanDoMultipleLogin setting in the Employee status form. If you wish you use the date and time login option, you must enable the UseDate option.

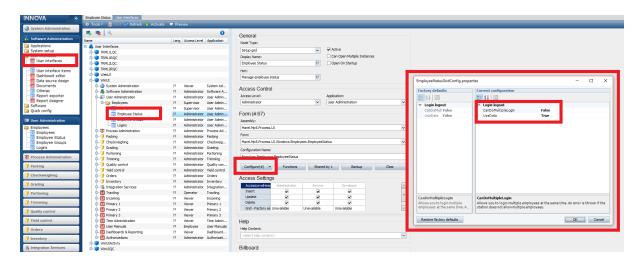

If the station does not allow multiple employee login, a prompt appears.

#### RailUnitOpCE improvement

RailUnitOpCe has been improved so that it should search by UPID when RFID is 000000000000000000000.

# Added ability to configure recording method on unit operation station

The ability to configure the recording method on the UnitOperation terminal has been added. It can be set per Operation.OperationRecordingMethod, UnitSetup.UnitSetupRecordingMethod or CE.RecordingMethod level.

The OperationRecordingMethod has the highest priority, then UnitSetupRecordingMethod and finally RecordingMethod. By default they are set to empty, meaning it will use Manual recoding method.

This functionality is available in 5.7.2 and greater.

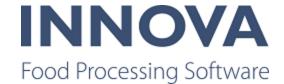

## QC

#### **Resolution type added for Non-Conformity Resolutions**

A Resolution Type column has been added to the to Non Conformities form in the Corrective actions details form. Resolution type has the values Temporary and Permanent. If a temporary corrective action is selected, then the inspection will be saved as In progress rather than Completed. If a permanent corrective action is selected, then the inspection will be completed.

For example, if a product was labeled incorrectly, the immediate corrective action would be to rework\downgrade or place the product in a specific inventory. The long-term resolution for the same non-conformity would be a change\update to the label design.

Resolution type solves the need to raise a second non-conformity.

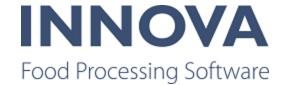

# Recipe

#### Multiple process units on step enabled

It is now possible to assign multiple process units to a recipe step so that multiple process units can be used to perform a step.

# Printer configuration for controller extension to override other printers

A printer configuration for recipe station that overrides printers in unit ops has been added. This was done to allow the user to configure specific printers to be used for specific stations since the unit operation doesn't distinguish between recipe stations. So, for example, if you want printer A to print labels for station A, and printer B to print labels for station B, then this would be used to override the printers configured for the unit operation.

The standard behavior is OK if you only have one printer, or you don't care which printer is used.

#### **Double confirmation configuration added**

A configuration for recipe station has been added to configure the station to use double confirmation for input and production steps. This change was done to prevent the user from accidentally completing an input step where nothing has been recorded. For example, if the lower tolerance is 0, then that means it's OK to record nothing. In this case, it is simply confirming that you do want to complete the step. If nothing has been recorded, then the pop-up contains an extra sentence to make sure the operator is aware that nothing has been recorded.

When set, a pop-up window appears before completing an input step on the IPC/PDA that asks you to confirm if you want to complete the step.

#### **Recipe system improvements**

The customer query has been optimized and some indices added: porder in proc\_matxacts and active, iscustomer in base\_companies. You can run the following statements on the database to set the indices:

CREATE INDEX ix\_proc\_matxacts\_porder
ON proc\_matxacts (porder);
CREATE INDEX ix\_base\_companies\_active\_iscustomer
ON base\_companies(active, iscustomer);

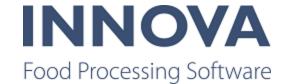

An IncludeCustomer configuration has been added to the Recipe batches (Marel.Mp5.Process.UI.Windows.Recipes.Batches.ControlRecipes) interface item where you can choose whether to include the customer drop-down or not in the Create batches dialog. If you set the IncludeCustomer config to false, the query will not run at all. If you are not using the customer drop-down it is recommended to set this configuration parameter to false.

These improvements are available from 5.7.2 and greater.

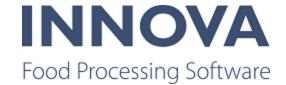

## SensorX

#### Possible to integrate TMO System with WMS

In its simplest configuration, a TMO system with Innova does two things:

- Collects registrations of processed material
- Creates pack registrations of completed batches and prints a label

Currently, the action of completing a batch is performed on a SensorX terminal; this triggers a batch message to Innova.

With this new functionality the customer is now able to:

- Trigger the completed batch from there own system
- Receive the batch information (to print their own label, for example).

Multiple output bins may be in use so when a batch is complete the next one can be started immediately, for example. The operator can then key in additional information in the WMS, if needed, and then request the batch information to complete the recording.

This is achieved by using a socket connection that the WMS system connects to and can issue a command to complete and receive info for the batch.

On receipt of this command message a ReqCompleteBatch command is sent to the SensorX. This triggers the batch information to be sent to Innova and a pack record created. Information on this new batch is then sent back to the WMS in a data message.

The command contains an identifier or station number which is included in the response message. Stations will be defined in Innova for each fill station.

#### New Complete batch dashboard component created for TMO

A new dashboard component, Complete Batch, allows the operator to complete the batch with a single click.

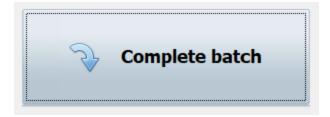

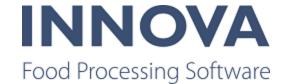

# **Slicing Lines**

# Salmon slicer adjustments to active program do not cause program change or new process period

Modifications of the active program on the slicer will not cause a program change or new process period as long as the weight limits (min., max, nominal weight and tare weight) are unchanged.

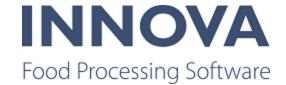

# **Solutions**

#### **Crate logistics system created for BoxSorter**

A crate logistics system has been added to the existing Box Sorter functionality. To accomodate this, a number of changes have been made.

First, support for TSTA and TFUL MPS messages was implemented. This allows communication to/from the device driver. The messages are implemented in Marel.Mp5.Solutions.ThirdParty.Mps.Services.WmsDataPacketV2.

The RailUnitOpCE can now receive and handle the RailLocation.HookReadAtLocation event from the IRailLocation (WmsConveyorLocation). Previously, the RailUnitOpCE only acted on the TriggerAction. In order for this solution to work it also needed to act on the HookReadAtLocation. This event supplies barcode/RFID and uniqueld in a similar way as the TriggerAction. This means that the station behaves exactly the same when it receives a HookReadAtLocation as it does when it receives a TriggerAction. After a successful execution of the UO the station should not send any response command.

The WMSConveyorLocation device driver layer has been added to BoxSorter.exe. It receives a TSRD message which results in the TriggerEvent. The BoxSorter must then send the destination for the box by calling the RailLocation.DoRespondToTriggerAction(...).

Optionally, WMS destination gates need to know how to react to TSTA messages. This might require a gate type column.

Since BoxSorter requires a device in system setup, the WmsConveyorLocation device driver layer must look up the correct conveyor location in the proc\_raillocations table.

An OrderLineDestinationPlugin has been added to Box Sorter. This plug-in helps the BoxSorter determine whether a box should go to a particular gate by looking at the packs order line (or packs production order line) owner column. The owner of the order line maps to a particular gate. A static map in xml configuration maps an owner with a destination. This plug-in behaves in a similar way to the OrderPickerDestinationPlugin.

#### Using the batching functionality on a BoxSorting gate

The Box Sorter counts the number of packs or summarizes the weight (and accumulates the weight of them/product/lot etc) until the expected proc\_materials..packsize (and pack-

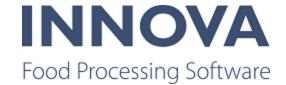

sizeum) is reached. Then a UO is executed with correct operation data. Expected batch size is stored in proc\_materials.packsize (packsizeum). Order lines can override the amount.

Once the target amount is reached the gate is blocked for further products logically and physically (TFUL message sent to the PLC). A unit operation must be executed with correct operation data members. The gate is closed until it is opened again with a TSTA message from the PLC.

TSTA messages can control the availability of the gate. It can be On/Off/Error/Out of Order-/Empty/Full. The state of the gate must be zeroed out when receiving appropriate TSTA messages, and optional label printed.

The working sequence at the tipping stations is as follows:

- 1. A crate arrives at the position in front of the first tipping station.
- 2. The RFID tag is read and a telegram with the RFID tag is sent to the WMS system (TSRD).
- 3. The WMS system answers with a destination of one of the tippers. (TSOR)
- 4. The crate is transported from the waiting position toward the first tipping station.
- 5. The data belonging to that crate is copied to the first tipping station.
- 6. The destination of the crate is checked with the location number of the tipper.
- 7. If the destination is equal to the location, the crate is tipped and the crate number is sent to the WMS. (TSSM) If the destination is NOT equal, the crate is transported to the next station.

When a batch/box is full, there two ways to start a batch/box change:

- 1. From the WMS with a TFUL telegram
- 2. The employee presses a button (TSTA with status 50)

When the employee changes the box or is ready for a new order, a button is pressed and the PLC sends a message. (TSTA with status 54)

#### Weighbridge validation changes

The Weighbridge functionality has been changed to have the WeighBridge form use weights of the units assigned to the shipment instead of the weights assigned to the order. All calculations of expected weight and actual weight only take into account pallets and packs that have been scanned to the shipment.

The changes are activated by configuration.

#### **SPacker improvements**

A configuration to use a PackOffset to find pack has been added to the Spacker plug-in.

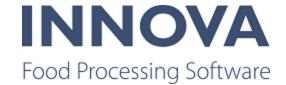

Additionally, in some Spacker solutions it is required that created batches are kept at the gate for a specified period after the batch is complete. It is required that this period, specified in minutes, be assignable per product.

Therefore a HoldPeriod column has been added to product settings tables and forms. The period is specified in minutes. The grader requires the holdperiod to be specified in an R-Variable, one for each gate. Gate  $1 \rightarrow R$ -variable 1, etc.

When Innova recieves a message of a started batch (Msg: 16003) it gets the gate number and can write the holdperiod value to the correct R-variable. If no holdperiod value is set for a product then Innova will write 0 to the R-variable. The grader is responsible to clear the correct R-variable when a batch is either completed or terminated.

This functionality has been implemented as a plug-in in the Innova Spacker solution. This solution is available from 5.7.1 and greater.

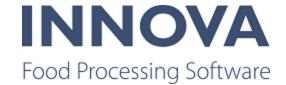

# **Trimming**

#### Innova for FlexiTrim

FleXitrim is a trimming line that delivers fillets so that natural and filleting defects are manually removed before the fillet is weighed and released back into the process. It is suitable for untrimmed whitefish fillets. In some lines, left and right fillet is separated so Innova always knows that even numbered stations receive the "right fillet" while odd numbered stations receive the "left fillet" coming from the filleting machine. This gives the possibility to better adjust the filleting machine, for example if it is filleting too narrow or too wide.

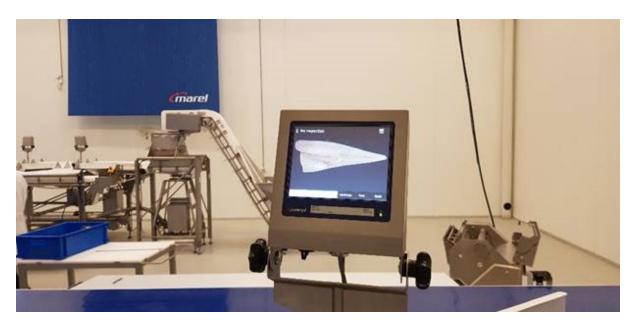

FleXitrim offers individual performance monitoring for yield, throughput and quality. And FleXitrim enables streamlined infeed to FleXicut.

A particularly unique feature for FleXitrim is the automatic bone detection (QC) done by the FleXicut machine which reports back to Innova that it has found a bone/contaminant from a certain employee or station. This is registered as a QC inspection in Innova; the number of bones found and where they were found is recorded.

Another powerful unique feature is what we call heatmap. Each employee working on the station has a small terminal with where Innova is showing performance information, including a picture of the fillet, showing where the flexicut has found bones. The heatmap shows density of bones detected in the left or right fillet, or both sides.

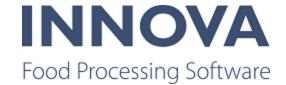

On the terminal it is possible to see a heatmap of bones detected within in last X number of minutes using the configurable buttons on the screen. It is also possible to show the heatmap by employee and apply a number of filters.

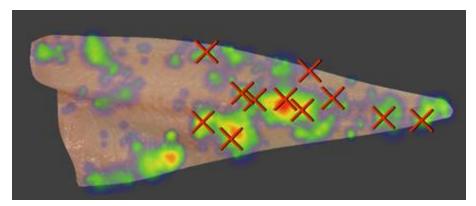

The image above shows a fillet that contains bones and, as the day goes by, it colors the fillet with the frequency of how often it has detected bone and at what location on the fillet. So locations get more red as more bones are found. This information tells the operator to focus on a specific area on the fillet. There is a higher possibility that bone is at that location. This also tells the supervisor that he needs to adjust the filleting machine, maybe the right side of the machine needs adjustment or the left side, depending upon where the bones are frequently detected.

The cross (x) on the image is telling the operator that is has detected bones at this location in the last X minutes where X is configured to certain intervals.

### Support for SensorX and A600 with QC added

Support for a trimming line with SensorX and A600 with QC has been added.

### Support added for button readers in trloutterm

TrlOutterm.exe can now be configured to use ID bricks for employee selection.

To turn on the feature set the xml property **UseldButtonReaderForEmployeeSelection** to True.

Be aware that **UseIdButtonReaderForEmployeeSelection** and **UseIdButtonReader** cannot both be set to true.

This feature is available in 5.7.2 and greater.

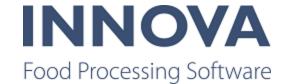

#### Trimming QC station button configuration added

A new configuration switch, AllowPieceOKButton, has been added to the Trimming QC IPC station. If the switch is set to true, the QC operator can directly click on "Piece OK" in the screen where he sees his pieces waiting on the table. This significantly reduces the time and button clicks for OK pieces. An OK inspection is recorded on the button click.

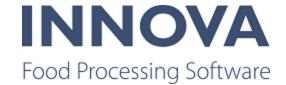

### **WPL**

#### Added support for prices in a second currency

Support has been added to be able to create labels with prices in two currencies. A configuration switch in the WPL System XML is used to select the operation context field that contains the second currency unit price.

#### Limit expire days entered by operator

It is now possible to limit the maximum number of expire days the operator can enter.

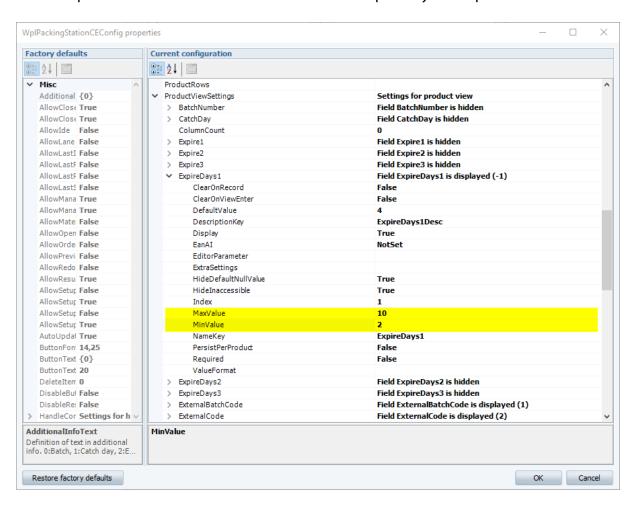

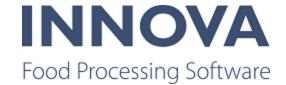

#### Non-visible date cannot be used in barcode

A non-visible date field could not be used in the barcode. This is because the field is suppressed in the group comformat. A configuration setting in the WPL System XML called **UseSuppression** can be used to control this. If it is set to false, then there will not be any suppressions in the group comformats.

Suppression is a speed optimization thing only.

Another example of where suppression is useful is the following: All fields used on the slave have to be defined on the master comformat. The suppression is used if there are fields on the slave comformats that are not used on the master comformat. In this case you can save the time by rendering the fields on the master.

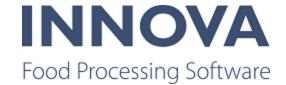

# **Bugs**

The following bugs were fixed in this release:

| Work<br>item<br>number | Description                                                                                                    |
|------------------------|----------------------------------------------------------------------------------------------------|
| 68710                  | Order Process client error                                                                                              |
| 54165                  | Wrong OEE status when production starts before scheduled time                                                           |
| 52294                  | Fix bugs of OEE data analyser                                                                                           |
| 68259                  | Complete in progress inspections through WinUI requires refreshing the grid for status to be updated                    |
| 68272                  | IDS-721 Bremnes, WPL: Single orderline problem                                                                          |
| 67742                  | IDS-671                                                                                                    |
| 67461                  | IDS-665 WPL: Setting new prperiod or changing activity requires two clicks                                              |
| 60979                  | OEE - LBH plugin configuration                                                                                          |
| 67921                  | Solutions - RfldPacking - Add possibility to assign RFID to the pack with M2200PriceLabelController terminal. (IDS-646) |
| 67742                  | IDS-671                                                                                                    |
| 52779                  | Dashboard crashes when running on PC                                                                                    |
| 53778                  | IDS-276 - Grading program import rounding issues                                                                        |
| 54322                  | Disable automatic export from MHW -> Innova when program is changed on MHW                                              |
| 66461                  | LBH - Plugin does not startup correct if container tracking is skipped                                                  |
| 60918                  | IDS-670 Not possible to create new Flexicut program from WinUI                                                          |
| 54122                  | PDSNT - Reports befundstatistik and Vorl, ufige befundstatistik problem                                                 |
| 60890                  | Quality Control Inspection changes controller Fix the bug                                                               |
| 60820                  | IDS-673 OCM run the bad pack operation for all packs not only for reject packs                                          |
| 60462                  | IPP-682                                                                                                    |

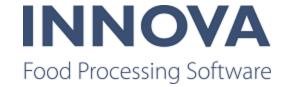

| Current status of a signal is not always correct in the database, state changes are not recorded anymore!!  Prevent WinUI crash  OEE - Make advanced end of production detection optional  [IDS-596] QC inspections results report with graph - Graph is not showing correctly after update  Deboning YieldIndex reports can be configured but the configuration is not used at all  OEE - Lotcode not stored in dataregistration in some cases  IDS-526 Delford rendering engine not rendering certain identifiers  IDS-492] Removing the first group from a control recipe can cause the 'new' first step to be unreachable  LBH - Alarm stays high  IDS-534 Fix exception during logout  IDS-535 Frocunitops changes  IDS-450 - Report exporter - Current Production day not working correctly  OEE - installation package bug  IDS-268 Not possible to preview layouts with label type group  Sad31 Long string should be supported in report designer  IDS-548 - TapGateController extension for M2200 to display list of received messages from Tap  Sa662 QC inspections results report with graph - Graph is not showing correctly after update  IDS-168 - Product maintenance form is not filtering predefined text correctly  WPL: Coles: OCM Average Weight Band (picking up itcontentspec) Issue  Castronada - Slaughter Control - Killing Line upgrade problems  RF-ID look up not returning correct Pack  FlexiTrim - Heatmap - Left and Right Fillet - System  IDS-566 - UnitOpCE throws exception when opening                                                                                                    |       |                                                                                                  |
|----------------------------------------------------------------------------------------------------|-------|--------------------------------------------------------------------------------------------------|
| anymore!!  51504 Prevent WinUI crash  54136 OEE - Make advanced end of production detection optional  [IDS-596] QC inspections results report with graph - Graph is not showing correctly after update  52572 Deboning YieldIndex reports can be configured but the configuration is not used at all  54106 OEE - Lotcode not stored in dataregistration in some cases  1DS-526 Delford rendering engine not rendering certain identifiers  53674 [IDS-492] Removing the first group from a control recipe can cause the 'new' first step to be unreachable  53679 LBH - Alarm stays high  53907 IDS-534 Fix exception during logout  53854 IDS-575 Procunitops changes  52995 IDS-450 - Report exporter - Current Production day not working correctly  52317 OEE - installation package bug  1DS-268 Not possible to preview layouts with label type group  53431 Long string should be supported in report designer  53311 IDS-548 - TapGateController extension for M2200 to display list of received messages from Tap  53662 OC inspections results report with graph - Graph is not showing correctly after update  53005 IDS-168 - Product maintenance form is not filtering predefined text correctly  52211 WPL: Coles: OCM Average Weight Band (picking up itcontentspec) Issue  53277 Castronada - Slaughter Control - Killing Line upgrade problems  FlexiTrim - Heatmap - Left and Right Fillet - System  53179 IDS-506 - Importing custom criteria - lookup values not available                                                                                                    | 54168 | IPP-652                                                                                          |
| OEE - Make advanced end of production detection optional [IDS-596] QC inspections results report with graph - Graph is not showing correctly after update  Deboning YieldIndex reports can be configured but the configuration is not used at all  DEE - Lotcode not stored in dataregistration in some cases  IDS-526 Delford rendering engine not rendering certain identifiers  IDS-492] Removing the first group from a control recipe can cause the 'new' first step to be unreachable  BH - Alarm stays high  IDS-534 Fix exception during logout  IDS-534 Fix exception during logout  IDS-575 Procunitops changes  IDS-450 - Report exporter - Current Production day not working correctly  CEE - installation package bug  IDS-268 Not possible to preview layouts with label type group  Sad31 Long string should be supported in report designer  IDS-548 - TapGateController extension for M2200 to display list of received messages from Tap  CC inspections results report with graph - Graph is not showing correctly after update  IDS-168 - Product maintenance form is not filtering predefined text correctly  WPL: Coles: OCM Average Weight Band (picking up itcontentspec) Issue  Castronada - Slaughter Control - Killing Line upgrade problems  Figure 10S-566 - Importing custom criteria - lookup values not available                                                                                                    | 53398 | · · · · · · · · · · · · · · · · · · ·                                                            |
| [IDS-596] QC inspections results report with graph - Graph is not showing correctly after update  52572 Deboning YieldIndex reports can be configured but the configuration is not used at all  54106 OEE - Lotcode not stored in dataregistration in some cases  53981 IDS-526 Delford rendering engine not rendering certain identifiers  53674 [IDS-492] Removing the first group from a control recipe can cause the 'new' first step to be unreachable  53679 LBH - Alarm stays high  53907 IDS-534 Fix exception during logout  53854 IDS-575 Procunitops changes  52995 IDS-450 - Report exporter - Current Production day not working correctly  52317 OEE - installation package bug  52569 IDS-268 Not possible to preview layouts with label type group  53431 Long string should be supported in report designer  53311 IDS-548 - TapGateController extension for M2200 to display list of received messages from Tap  53662 QC inspections results report with graph - Graph is not showing correctly after update  53005 IDS-168 - Product maintenance form is not filtering predefined text correctly  52211 WPL: Coles: OCM Average Weight Band (picking up itcontentspec) Issue  53277 Castronada - Slaughter Control - Killing Line upgrade problems  53288 RF-ID look up not returning correct Pack  FlexiTrim - Heatmap - Left and Right Fillet - System  1DS-506 - Importing custom criteria - lookup values not available                                                                                                    | 51504 | Prevent WinUI crash                                                                              |
| Deboning YieldIndex reports can be configured but the configuration is not used at all  DEE - Lotcode not stored in dataregistration in some cases  IDS-526 Delford rendering engine not rendering certain identifiers  IDS-526 Delford rendering engine not rendering certain identifiers  IDS-492] Removing the first group from a control recipe can cause the 'new' first step to be unreachable  IBH - Alarm stays high  IDS-534 Fix exception during logout  IDS-534 Fix exception during logout  IDS-575 Procunitops changes  IDS-450 - Report exporter - Current Production day not working correctly  DEE - installation package bug  IDS-268 Not possible to preview layouts with label type group  IDS-548 - TapGateController extension for M2200 to display list of received messages from Tap  IDS-548 - TapGateController extension for M2200 to display list of received messages from Tap  IDS-168 - Product maintenance form is not filtering predefined text correctly  WPL: Coles: OCM Average Weight Band (picking up itcontentspec) Issue  Castronada - Slaughter Control - Killing Line upgrade problems  RF-ID look up not returning correct Pack  FlexiTrim - Heatmap - Left and Right Fillet - System  IDS-506 - Importing custom criteria - lookup values not available                                                                                                    | 54136 | OEE - Make advanced end of production detection optional                                         |
| OEE - Lotcode not stored in dataregistration in some cases  IDS-526 Delford rendering engine not rendering certain identifiers  [IDS-492] Removing the first group from a control recipe can cause the 'new' first step to be unreachable  LBH - Alarm stays high  IDS-534 Fix exception during logout  IDS-575 Procunitops changes  IDS-450 - Report exporter - Current Production day not working correctly  OEE - installation package bug  IDS-268 Not possible to preview layouts with label type group  JDS-548 - TapGateController extension for M2200 to display list of received messages from Tap  CC inspections results report with graph - Graph is not showing correctly whele in DS-168 - Product maintenance form is not filtering predefined text correctly  WPL: Coles: OCM Average Weight Band (picking up itcontentspec) Issue  Castronada - Slaughter Control - Killing Line upgrade problems  RF-ID look up not returning correct Pack  FlexiTrim - Heatmap - Left and Right Fillet - System  IDS-506 - Importing custom criteria - lookup values not available                                                                                                    | 53661 | [IDS-596] QC inspections results report with graph - Graph is not showing correctly after update |
| IDS-526 Delford rendering engine not rendering certain identifiers  [IDS-492] Removing the first group from a control recipe can cause the 'new' first step to be unreachable  [IDS-492] Removing the first group from a control recipe can cause the 'new' first step to be unreachable  [IDS-492] Removing the first group from a control recipe can cause the 'new' first step to be unreachable  [IDS-492] Removing the first group from a control recipe can cause the 'new' first step to be unreachable  [IDS-534] IDS-534 Fix exception during logout  [IDS-575] Procunitops changes  [IDS-575] Procunitops changes  [IDS-450 - Report exporter - Current Production day not working correctly  [IDS-450 - Report exporter - Current Production day not working correctly  [IDS-268] Not possible to preview layouts with label type group  [IDS-268] Not possible to preview layouts with label type group  [IDS-268] Not possible to preview layouts with label type group  [IDS-548] IDS-548 - TapGateController extension for M2200 to display list of received messages from Tap  [IDS-548] TapGateController extension for M2200 to display list of received messages from Tap  [IDS-548] TapGateController extension for M2200 to display list of received messages from Tap  [IDS-548] TapGateController extension for M2200 to display list of received messages from Tap  [IDS-548] TapGateController extension for M2200 to display list of received messages from Tap  [IDS-548] TapGateController extension for M2200 to display list of received messages from Tap  [IDS-548] TapGateController extension for M2200 to display list of received messages from Tap  [IDS-548] TapGateController extension for M2200 to display list of received messages from Tap  [IDS-548] TapGateController extension for M2200 to display list of received messages from Tap  [IDS-548] TapGateController extension for M2200 to display list of received messages from Tap  [IDS-548] TapGateController extension for M2200 to display list of received messages from Tap  [IDS-548] TapGateController extension for | 52572 | Deboning YieldIndex reports can be configured but the configuration is not used at all           |
| [IDS-492] Removing the first group from a control recipe can cause the 'new' first step to be unreachable  10S-53679 LBH - Alarm stays high  10S-534 Fix exception during logout  10S-575 Procunitops changes  10S-450 - Report exporter - Current Production day not working correctly  10S-268 Not possible to preview layouts with label type group  10S-268 Not possible to preview layouts with label type group  10S-548 - TapGateController extension for M2200 to display list of received messages from Tap  10S-168 - Product maintenance form is not filtering predefined text correctly  10S-168 - Product maintenance form is not filtering up itcontentspec) Issue  10S-277 Castronada - Slaughter Control - Killing Line upgrade problems  10S-506 - Importing custom criteria - lookup values not available                                                                                                    | 54106 | OEE - Lotcode not stored in dataregistration in some cases                                       |
| unreachable  LBH - Alarm stays high  S3907 IDS-534 Fix exception during logout  S3854 IDS-575 Procunitops changes  LDS-450 - Report exporter - Current Production day not working correctly  DEE - installation package bug  IDS-268 Not possible to preview layouts with label type group  Long string should be supported in report designer  IDS-548 - TapGateController extension for M2200 to display list of received messages from Tap  Ca inspections results report with graph - Graph is not showing correctly after update  IDS-168 - Product maintenance form is not filtering predefined text correctly  WPL: Coles: OCM Average Weight Band (picking up itcontentspec) Issue  Castronada - Slaughter Control - Killing Line upgrade problems  RF-ID look up not returning correct Pack  FlexiTrim - Heatmap - Left and Right Fillet - System  IDS-506 - Importing custom criteria - lookup values not available                                                                                                    | 53981 | IDS-526 Delford rendering engine not rendering certain identifiers                               |
| IDS-534 Fix exception during logout  IDS-575 Procunitops changes  IDS-450 - Report exporter - Current Production day not working correctly  OEE - installation package bug  IDS-268 Not possible to preview layouts with label type group  IDS-268 Not possible to preview layouts with label type group  IDS-548 - TapGateController extension for M2200 to display list of received messages from Tap  IDS-548 - TapGateController extension for M2200 to display list of received messages from Tap  IDS-168 - Product maintenance form is not filtering predefined text correctly  WPL: Coles: OCM Average Weight Band (picking up itcontentspec) Issue  Castronada - Slaughter Control - Killing Line upgrade problems  RF-ID look up not returning correct Pack  FlexiTrim - Heatmap - Left and Right Fillet - System  IDS-506 - Importing custom criteria - lookup values not available                                                                                                    | 53674 |                                                                                                  |
| IDS-575 Procunitops changes  IDS-450 - Report exporter - Current Production day not working correctly  OEE - installation package bug  IDS-268 Not possible to preview layouts with label type group  Sadat Long string should be supported in report designer  IDS-548 - TapGateController extension for M2200 to display list of received messages from Tap  Coexistence in the same of the same of  | 53679 | LBH - Alarm stays high                                                                           |
| 52995 IDS-450 - Report exporter - Current Production day not working correctly 52317 OEE - installation package bug 52569 IDS-268 Not possible to preview layouts with label type group 53431 Long string should be supported in report designer 53311 IDS-548 - TapGateController extension for M2200 to display list of received messages from Tap 53662 QC inspections results report with graph - Graph is not showing correctly after update 53005 IDS-168 - Product maintenance form is not filtering predefined text correctly 52211 WPL: Coles: OCM Average Weight Band (picking up itcontentspec) Issue 53277 Castronada - Slaughter Control - Killing Line upgrade problems 53328 RF-ID look up not returning correct Pack 53258 FlexiTrim - Heatmap - Left and Right Fillet - System 53179 IDS-506 - Importing custom criteria - lookup values not available                                                                                                    | 53907 | IDS-534 Fix exception during logout                                                              |
| 52317 OEE - installation package bug  52569 IDS-268 Not possible to preview layouts with label type group  53431 Long string should be supported in report designer  53311 IDS-548 - TapGateController extension for M2200 to display list of received messages from Tap  53662 QC inspections results report with graph - Graph is not showing correctly after update  53005 IDS-168 - Product maintenance form is not filtering predefined text correctly  52211 WPL: Coles: OCM Average Weight Band (picking up itcontentspec) Issue  53277 Castronada - Slaughter Control - Killing Line upgrade problems  53328 RF-ID look up not returning correct Pack  53258 FlexiTrim - Heatmap - Left and Right Fillet - System  53179 IDS-506 - Importing custom criteria - lookup values not available                                                                                                    | 53854 | IDS-575 Procunitops changes                                                                      |
| IDS-268 Not possible to preview layouts with label type group  Long string should be supported in report designer  IDS-548 - TapGateController extension for M2200 to display list of received messages from Tap  Cap QC inspections results report with graph - Graph is not showing correctly after update  IDS-168 - Product maintenance form is not filtering predefined text correctly  WPL: Coles: OCM Average Weight Band (picking up itcontentspec) Issue  Castronada - Slaughter Control - Killing Line upgrade problems  RF-ID look up not returning correct Pack  FlexiTrim - Heatmap - Left and Right Fillet - System  IDS-506 -Importing custom criteria - lookup values not available                                                                                                    | 52995 | IDS-450 - Report exporter - Current Production day not working correctly                         |
| Long string should be supported in report designer  IDS-548 - TapGateController extension for M2200 to display list of received messages from Tap  GC inspections results report with graph - Graph is not showing correctly after update  IDS-168 - Product maintenance form is not filtering predefined text correctly  WPL: Coles: OCM Average Weight Band (picking up itcontentspec) Issue  Castronada - Slaughter Control - Killing Line upgrade problems  RF-ID look up not returning correct Pack  FlexiTrim - Heatmap - Left and Right Fillet - System  IDS-506 - Importing custom criteria - lookup values not available                                                                                                    | 52317 | OEE - installation package bug                                                                   |
| IDS-548 - TapGateController extension for M2200 to display list of received messages from Tap  QC inspections results report with graph - Graph is not showing correctly after update  IDS-168 - Product maintenance form is not filtering predefined text correctly  WPL: Coles: OCM Average Weight Band (picking up itcontentspec) Issue  Castronada - Slaughter Control - Killing Line upgrade problems  RF-ID look up not returning correct Pack  FlexiTrim - Heatmap - Left and Right Fillet - System  IDS-506 - Importing custom criteria - lookup values not available                                                                                                    | 52569 | IDS-268 Not possible to preview layouts with label type group                                    |
| Tap  53662 QC inspections results report with graph - Graph is not showing correctly after update  53005 IDS-168 - Product maintenance form is not filtering predefined text correctly  52211 WPL: Coles: OCM Average Weight Band (picking up itcontentspec) Issue  53277 Castronada - Slaughter Control - Killing Line upgrade problems  53328 RF-ID look up not returning correct Pack  53258 FlexiTrim - Heatmap - Left and Right Fillet - System  53179 IDS-506 -Importing custom criteria - lookup values not available                                                                                                    | 53431 | Long string should be supported in report designer                                               |
| 53005 IDS-168 - Product maintenance form is not filtering predefined text correctly  52211 WPL: Coles: OCM Average Weight Band (picking up itcontentspec) Issue  53277 Castronada - Slaughter Control - Killing Line upgrade problems  53328 RF-ID look up not returning correct Pack  53258 FlexiTrim - Heatmap - Left and Right Fillet - System  53179 IDS-506 - Importing custom criteria - lookup values not available                                                                                                    | 53311 | · · · · · · · · · · · · · · · · · · ·                                                            |
| 52211 WPL: Coles: OCM Average Weight Band (picking up itcontentspec) Issue 53277 Castronada - Slaughter Control - Killing Line upgrade problems 53328 RF-ID look up not returning correct Pack 53258 FlexiTrim - Heatmap - Left and Right Fillet - System 53179 IDS-506 -Importing custom criteria - lookup values not available                                                                                                    | 53662 | QC inspections results report with graph - Graph is not showing correctly after update           |
| 53277 Castronada - Slaughter Control - Killing Line upgrade problems  53328 RF-ID look up not returning correct Pack  53258 FlexiTrim - Heatmap - Left and Right Fillet - System  53179 IDS-506 -Importing custom criteria - lookup values not available                                                                                                    | 53005 | IDS-168 - Product maintenance form is not filtering predefined text correctly                    |
| 53328 RF-ID look up not returning correct Pack 53258 FlexiTrim - Heatmap - Left and Right Fillet - System 53179 IDS-506 -Importing custom criteria - lookup values not available                                                                                                    | 52211 | WPL: Coles: OCM Average Weight Band (picking up itcontentspec) Issue                             |
| 53258 FlexiTrim - Heatmap - Left and Right Fillet - System  53179 IDS-506 -Importing custom criteria - lookup values not available                                                                                                    | 53277 | Castronada - Slaughter Control - Killing Line upgrade problems                                   |
| 53179 IDS-506 -Importing custom criteria - lookup values not available                                                                                                    | 53328 | RF-ID look up not returning correct Pack                                                         |
|                                                                                                    | 53258 | FlexiTrim - Heatmap - Left and Right Fillet - System                                             |
| 53235 IDS-536 - UnitOpCE throws exception when opening                                                                                                    | 53179 | IDS-506 -Importing custom criteria - lookup values not available                                 |
|                                                                                                    | 53235 | IDS-536 - UnitOpCE throws exception when opening                                                 |

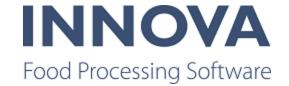

| 52997 CL Batches report separates data on lots 53027 IDS-504: Item types / lanes not working on Robo Batcher after upgrade to 5.7.2 52083 Scanning step on PDA barcode not read bug 51348 Handle recipe steps with multiple available process units when creating orders and batches 51914 QC - Inspection viewer performance 51815 Update order line maxamount when control recipe input amount has changed 51818 Recipe editor - There should be a validation error when there is no capability selected for a step. 51919 Change the TVP functionality to use ToLowerInvariant method to support the Turkish il problem. https://my-marel. atlassian.net/wiki/spaces/INDE/pages/72351769/The+Turkish+il+problem; Moved UnitShort from QC to Common; Added abbrevation translations for units 51994 Process - BarcodeReaderDeviceExecuteUOPlugin - Ignore double scan 5192 Make system check to ensure correct OS environment 51808 Clean up after code review 51949 Process - OrderControl - Throws exception while trying to remove an order/orderline 51671 Database maintenance is not populated when creating a new database with the toolbox WO-00193921 51933 IDS-124: Database maintenance is not populated when creating a new database with the toolbox WO-00193921 51929 Base - WinUI - KeyboardScanner issues with StxEtx scan 51920 IDS-97: On Barcode Error - "Print label skip barcode" not working 51840 WPL: Fix price format in Chile 51824 Base - Apply button in Pivot grid must be pressed twice to see some results. IDS-143 51829 Base - Stop hiding fields in PivotGridCe which should rightfully be visible. IDS-245 51819 OptiPack - UltimateStationCE - Close pallet dialog does not display the pallet packaging itself. 51805 OptiPack - UltimateStationCE does not always display chosen orderline correctly. IDS-225. 51830 Translations - Identify EM and OEE translation items |       |                                                                                                    |
|----------------------------------------------------------------------------------------------------|-------|----------------------------------------------------------------------------------------------------|
| Scanning step on PDA barcode not read bug  Handle recipe steps with multiple available process units when creating orders and batches  1914 QC - Inspection viewer performance  1815 Update order line maxamount when control recipe input amount has changed  Recipe editor - There should be a validation error when there is no capability selected for a step.  Change the TVP functionality to use ToLowerInvariant method to support the Turkish il problem. https://my- marel.atlassian.net/wiki/spaces/INDE/pages/72351769/The+Turkish+il+problem; Moved UnitShort from QC to Common; Added abbrevation translations for units  Process - BarcodeReaderDeviceExecuteUOPlugin - Ignore double scan  Make system check to ensure correct OS environment  Clean up after code review  Process - OrderControl - Throws exception while trying to remove an order/orderline  Database maintenance is not populated when creating a new database with the toolbox WO-00193921  IDS-124: Database maintenance is not populated when creating a new database with the toolbox WO-00193921  Base - WinUI - KeyboardScanner issues with StxEtx scan  IDS-97: On Barcode Error - "Print label skip barcode" not working  Base - Apply button in Pivot grid must be pressed twice to see some results. IDS-143  Base - Stop hiding fields in PivotGridCe which should rightfully be visible. IDS-245  OptiPack - UltimateStationCE - Close pallet dialog does not display the pallet packaging itself.  OptiPack - UltimateStationCE does not always display chosen orderline correctly. IDS-225.                                                                                                    | 52997 | CL Batches report separates data on lots                                                            |
| Handle recipe steps with multiple available process units when creating orders and batches  51914 OC - Inspection viewer performance  51815 Update order line maxamount when control recipe input amount has changed  51818 Recipe editor - There should be a validation error when there is no capability selected for a step.  51919 Change the TVP functionality to use ToLowerInvariant method to support the Turkish il problem. https://my-marel.atlassian.net/wiki/spaces/INDE/pages/72351769/The+Turkish+il+problem; Moved UnitShort from QC to Common; Added abbrevation translations for units  51994 Process - BarcodeReaderDeviceExecuteUOPlugin - Ignore double scan  5192 Make system check to ensure correct OS environment  51808 Clean up after code review  51949 Process - OrderControl - Throws exception while trying to remove an order/orderline  51671 Database maintenance is not populated when creating a new database with the toolbox WO-00193921  51933 IDS-124: Database maintenance is not populated when creating a new database with the toolbox WO-00193921  51927 Base - WinUI - KeyboardScanner issues with StxEtx scan  51922 IDS-97: On Barcode Error - "Print label skip barcode" not working  51840 WPL: Fix price format in Chile  51824 Base - Apply button in Pivot grid must be pressed twice to see some results. IDS-143  51820 Base - Stop hiding fields in PivotGridCe which should rightfully be visible. IDS-245  51819 OptiPack - UltimateStationCE - Close pallet dialog does not display the pallet packaging itself.  51805 OptiPack - UltimateStationCE does not always display chosen orderline correctly. IDS-225.                                                                                                    | 53027 | IDS-504: Item types / lanes not working on Robo Batcher after upgrade to 5.7.2                      |
| S1914 QC - Inspection viewer performance  51815 Update order line maxamount when control recipe input amount has changed  51818 Recipe editor - There should be a validation error when there is no capability selected for a step.  51919 Change the TVP functionality to use ToLowerInvariant method to support the Turkish ill problem. https://my-marel. atlassian.net/wiki/spaces/INDE/pages/72351769/The+Turkish+ill+problem; Moved UnitShort from QC to Common; Added abbrevation translations for units  51994 Process - BarcodeReaderDeviceExecuteUOPlugin - Ignore double scan  5192 Make system check to ensure correct OS environment  Clean up after code review  51949 Process - OrderControl - Throws exception while trying to remove an order/orderline  51671 Database maintenance is not populated when creating a new database with the toolbox WO-00193921  51933 IDS-124: Database maintenance is not populated when creating a new database with the toolbox WO-00193921  51927 Base - WinUI - KeyboardScanner issues with StxEtx scan  51922 IDS-97: On Barcode Error - "Print label skip barcode" not working  51840 WPL: Fix price format in Chile  51824 Base - Apply button in Pivot grid must be pressed twice to see some results. IDS-143  51820 Base - Stop hiding fields in PivotGridCe which should rightfully be visible. IDS-245  51819 OptiPack - UltimateStationCE - Close pallet dialog does not display the pallet packaging itself.  51805 OptiPack - UltimateStationCE does not always display chosen orderline correctly. IDS-225.                                                                                                    | 52083 | Scanning step on PDA barcode not read bug                                                           |
| Update order line maxamount when control recipe input amount has changed  Recipe editor - There should be a validation error when there is no capability selected for a step.  Change the TVP functionality to use ToLowerInvariant method to support the Turkish il problem. https://my-marel.atlassian.net/wiki/spaces/INDE/pages/72351769/The+Turkish+il+problem; Moved UnitShort from QC to Common; Added abbrevation translations for units  Process - BarcodeReaderDeviceExecuteUOPlugin - Ignore double scan  Make system check to ensure correct OS environment  Clean up after code review  Process - OrderControl - Throws exception while trying to remove an order/orderline  Database maintenance is not populated when creating a new database with the toolbox WO-00193921  IDS-124: Database maintenance is not populated when creating a new database with the toolbox WO-00193921  Base - WinUI - KeyboardScanner issues with StxEtx scan  IDS-97: On Barcode Error - "Print label skip barcode" not working  WPL: Fix price format in Chile  Base - Apply button in Pivot grid must be pressed twice to see some results. IDS-143  Base - Stop hiding fields in PivotGridCe which should rightfully be visible. IDS-245  OptiPack - UltimateStationCE - Close pallet dialog does not display the pallet packaging itself.  Translations - Identify EM and OEE translation items                                                                                                    | 51348 | Handle recipe steps with multiple available process units when creating orders and batches          |
| Recipe editor - There should be a validation error when there is no capability selected for a step.  Change the TVP functionality to use ToLowerInvariant method to support the Turkish il problem. https://my-marel.atlassian.net/wiki/spaces/INDE/pages/72351769/The+Turkish+il+problem; Moved UnitShort from QC to Common; Added abbrevation translations for units  Process - BarcodeReaderDeviceExecuteUOPlugin - Ignore double scan  Make system check to ensure correct OS environment  Clean up after code review  Process - OrderControl - Throws exception while trying to remove an order/orderline  Database maintenance is not populated when creating a new database with the toolbox WO-00193921  IDS-124: Database maintenance is not populated when creating a new database with the toolbox WO-00193921  Base - WinUI - KeyboardScanner issues with StxEtx scan  IDS-97: On Barcode Error - "Print label skip barcode" not working  WPL: Fix price format in Chile  Base - Apply button in Pivot grid must be pressed twice to see some results. IDS-143  Base - Stop hiding fields in PivotGridCe which should rightfully be visible. IDS-245  OptiPack - UltimateStationCE - Close pallet dialog does not display the pallet packaging itself.  OptiPack - UltimateStationCE does not always display chosen orderline correctly. IDS-225.  Translations - Identify EM and OEE translation items                                                                                                    | 51914 | QC - Inspection viewer performance                                                                  |
| Change the TVP functionality to use ToLowerInvariant method to support the Turkish il problem. https://my-marel.atlassian.net/wiki/spaces/INDE/pages/72351769/The+Turkish+il+problem; Moved UnitShort from QC to Common; Added abbrevation translations for units  Frocess - BarcodeReaderDeviceExecuteUOPlugin - Ignore double scan  Make system check to ensure correct OS environment  Clean up after code review  Process - OrderControl - Throws exception while trying to remove an order/orderline  Database maintenance is not populated when creating a new database with the toolbox WO-00193921  IDS-124: Database maintenance is not populated when creating a new database with the toolbox WO-00193921  Base - WinUI - KeyboardScanner issues with StxEtx scan  IDS-97: On Barcode Error - "Print label skip barcode" not working  WPL: Fix price format in Chile  Base - Apply button in Pivot grid must be pressed twice to see some results. IDS-143  Base - Stop hiding fields in PivotGridCe which should rightfully be visible. IDS-245  OptiPack - UltimateStationCE - Close pallet dialog does not display the pallet packaging itself.  Translations - Identify EM and OEE translation items                                                                                                    | 51815 | Update order line maxamount when control recipe input amount has changed                            |
| lem. https://my-marel.atlassian.net/wiki/spaces/INDE/pages/72351769/The+Turkish+il+problem; Moved UnitShort from QC to Common; Added abbrevation translations for units  51994 Process - BarcodeReaderDeviceExecuteUOPlugin - Ignore double scan  5192 Make system check to ensure correct OS environment  51808 Clean up after code review  51949 Process - OrderControl - Throws exception while trying to remove an order/orderline  51671 Database maintenance is not populated when creating a new database with the toolbox WO-00193921  51933 IDS-124: Database maintenance is not populated when creating a new database with the toolbox WO-00193921  51927 Base - WinUI - KeyboardScanner issues with StxEtx scan  51922 IDS-97: On Barcode Error - "Print label skip barcode" not working  51840 WPL: Fix price format in Chile  51824 Base - Apply button in Pivot grid must be pressed twice to see some results. IDS-143  51820 Base - Stop hiding fields in PivotGridCe which should rightfully be visible. IDS-245  51819 OptiPack - UltimateStationCE - Close pallet dialog does not display the pallet packaging itself.  51805 OptiPack - UltimateStationCE does not always display chosen orderline correctly. IDS-225.  44538 Translations - Identify EM and OEE translation items                                                                                                    | 51818 | Recipe editor - There should be a validation error when there is no capability selected for a step. |
| 5192 Make system check to ensure correct OS environment  51808 Clean up after code review  51949 Process - OrderControl - Throws exception while trying to remove an order/orderline  51671 Database maintenance is not populated when creating a new database with the toolbox WO-00193921  51933 IDS-124: Database maintenance is not populated when creating a new database with the toolbox WO-00193921  51927 Base - WinUI - KeyboardScanner issues with StxEtx scan  51922 IDS-97: On Barcode Error - "Print label skip barcode" not working  51840 WPL: Fix price format in Chile  51824 Base - Apply button in Pivot grid must be pressed twice to see some results. IDS-143  51820 Base - Stop hiding fields in PivotGridCe which should rightfully be visible. IDS-245  51819 OptiPack - UltimateStationCE - Close pallet dialog does not display the pallet packaging itself.  51805 OptiPack - UltimateStationCE does not always display chosen orderline correctly. IDS-225.  44538 Translations - Identify EM and OEE translation items                                                                                                    | 51919 | lem. https://my-marel.atlassian.net/wiki/spaces/INDE/pages/72351769/The+Turkish+iI+problem; Moved   |
| Clean up after code review  51949 Process - OrderControl - Throws exception while trying to remove an order/orderline  51671 Database maintenance is not populated when creating a new database with the toolbox WO-00193921  51933 IDS-124: Database maintenance is not populated when creating a new database with the toolbox WO-00193921  51927 Base - WinUI - KeyboardScanner issues with StxEtx scan  51922 IDS-97: On Barcode Error - "Print label skip barcode" not working  51840 WPL: Fix price format in Chile  51824 Base - Apply button in Pivot grid must be pressed twice to see some results. IDS-143  51820 Base - Stop hiding fields in PivotGridCe which should rightfully be visible. IDS-245  51819 OptiPack - UltimateStationCE - Close pallet dialog does not display the pallet packaging itself.  51805 OptiPack - UltimateStationCE does not always display chosen orderline correctly. IDS-225.  44538 Translations - Identify EM and OEE translation items                                                                                                    | 51994 | Process - BarcodeReaderDeviceExecuteUOPlugin - Ignore double scan                                   |
| Process - OrderControl - Throws exception while trying to remove an order/orderline  Database maintenance is not populated when creating a new database with the toolbox WO-00193921  IDS-124: Database maintenance is not populated when creating a new database with the toolbox WO-00193921  Base - WinUI - KeyboardScanner issues with StxEtx scan  IDS-97: On Barcode Error - "Print label skip barcode" not working  WPL: Fix price format in Chile  Base - Apply button in Pivot grid must be pressed twice to see some results. IDS-143  Base - Stop hiding fields in PivotGridCe which should rightfully be visible. IDS-245  OptiPack - UltimateStationCE - Close pallet dialog does not display the pallet packaging itself.  OptiPack - UltimateStationCE does not always display chosen orderline correctly. IDS-225.  Translations - Identify EM and OEE translation items                                                                                                    | 5192  | Make system check to ensure correct OS environment                                                  |
| Database maintenance is not populated when creating a new database with the toolbox WO-00193921  IDS-124: Database maintenance is not populated when creating a new database with the toolbox WO-00193921  Base - WinUI - KeyboardScanner issues with StxEtx scan  IDS-97: On Barcode Error - "Print label skip barcode" not working  WPL: Fix price format in Chile  Base - Apply button in Pivot grid must be pressed twice to see some results. IDS-143  Base - Stop hiding fields in PivotGridCe which should rightfully be visible. IDS-245  OptiPack - UltimateStationCE - Close pallet dialog does not display the pallet packaging itself.  OptiPack - UltimateStationCE does not always display chosen orderline correctly. IDS-225.  Translations - Identify EM and OEE translation items                                                                                                    | 51808 | Clean up after code review                                                                          |
| 10S-124: Database maintenance is not populated when creating a new database with the toolbox WO-00193921  Base - WinUI - KeyboardScanner issues with StxEtx scan  IDS-97: On Barcode Error - "Print label skip barcode" not working  WPL: Fix price format in Chile  Base - Apply button in Pivot grid must be pressed twice to see some results. IDS-143  Base - Stop hiding fields in PivotGridCe which should rightfully be visible. IDS-245  OptiPack - UltimateStationCE - Close pallet dialog does not display the pallet packaging itself.  OptiPack - UltimateStationCE does not always display chosen orderline correctly. IDS-225.  Translations - Identify EM and OEE translation items                                                                                                    | 51949 | Process - OrderControl - Throws exception while trying to remove an order/orderline                 |
| box WO-00193921  51927 Base - WinUI - KeyboardScanner issues with StxEtx scan  51922 IDS-97: On Barcode Error - "Print label skip barcode" not working  51840 WPL: Fix price format in Chile  51824 Base - Apply button in Pivot grid must be pressed twice to see some results. IDS-143  51820 Base - Stop hiding fields in PivotGridCe which should rightfully be visible. IDS-245  51819 OptiPack - UltimateStationCE - Close pallet dialog does not display the pallet packaging itself.  51805 OptiPack - UltimateStationCE does not always display chosen orderline correctly. IDS-225.  44538 Translations - Identify EM and OEE translation items                                                                                                    | 51671 | , ,                                                                                                 |
| 51922 IDS-97: On Barcode Error - "Print label skip barcode" not working  51840 WPL: Fix price format in Chile  51824 Base - Apply button in Pivot grid must be pressed twice to see some results. IDS-143  51820 Base - Stop hiding fields in PivotGridCe which should rightfully be visible. IDS-245  51819 OptiPack - UltimateStationCE - Close pallet dialog does not display the pallet packaging itself.  51805 OptiPack - UltimateStationCE does not always display chosen orderline correctly. IDS-225.  44538 Translations - Identify EM and OEE translation items                                                                                                    | 51933 | · ·                                                                                                 |
| 51840 WPL: Fix price format in Chile 51824 Base - Apply button in Pivot grid must be pressed twice to see some results. IDS-143 51820 Base - Stop hiding fields in PivotGridCe which should rightfully be visible. IDS-245 51819 OptiPack - UltimateStationCE - Close pallet dialog does not display the pallet packaging itself. 51805 OptiPack - UltimateStationCE does not always display chosen orderline correctly. IDS-225. 44538 Translations - Identify EM and OEE translation items                                                                                                    | 51927 | Base - WinUI - KeyboardScanner issues with StxEtx scan                                              |
| Base - Apply button in Pivot grid must be pressed twice to see some results. IDS-143  Base - Stop hiding fields in PivotGridCe which should rightfully be visible. IDS-245  OptiPack - UltimateStationCE - Close pallet dialog does not display the pallet packaging itself.  OptiPack - UltimateStationCE does not always display chosen orderline correctly. IDS-225.  Translations - Identify EM and OEE translation items                                                                                                    | 51922 | IDS-97: On Barcode Error - "Print label skip barcode" not working                                   |
| Base - Stop hiding fields in PivotGridCe which should rightfully be visible. IDS-245  OptiPack - UltimateStationCE - Close pallet dialog does not display the pallet packaging itself.  OptiPack - UltimateStationCE does not always display chosen orderline correctly. IDS-225.  Translations - Identify EM and OEE translation items                                                                                                    | 51840 | WPL: Fix price format in Chile                                                                      |
| OptiPack - UltimateStationCE - Close pallet dialog does not display the pallet packaging itself.  OptiPack - UltimateStationCE does not always display chosen orderline correctly. IDS-225.  Translations - Identify EM and OEE translation items                                                                                                    | 51824 | Base - Apply button in Pivot grid must be pressed twice to see some results. IDS-143                |
| 51805 OptiPack - UltimateStationCE does not always display chosen orderline correctly. IDS-225.  44538 Translations - Identify EM and OEE translation items                                                                                                    | 51820 | Base - Stop hiding fields in PivotGridCe which should rightfully be visible. IDS-245                |
| 44538 Translations - Identify EM and OEE translation items                                                                                                    | 51819 | OptiPack - UltimateStationCE - Close pallet dialog does not display the pallet packaging itself.    |
|                                                                                                    | 51805 | OptiPack - UltimateStationCE does not always display chosen orderline correctly. IDS-225.           |
| 49089 Recipe - Recipe system - Hardening 4                                                                                                    | 44538 | Translations - Identify EM and OEE translation items                                                |
|                                                                                                    | 49089 | Recipe - Recipe system - Hardening 4                                                                |

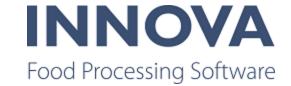

| 51617       Base - When the Toolbox tools is used to create a new database, a few tables are not created         51603       Process - UO - PackToPallet.CloseCollectionOnOrderLineComplete does not work on Production orders         50724       PdaScan - Prevent timeout on latest rpd servers         50164       PDSNT - Fix build warning         49345       OEE - no style cop for Monitoring project. Update others to recent stylecop. Fix warnings         51546       Base - Teach Rs232 to turn on DTR pin - IDS - 208         51540       OptiPack - Manuall selected order not populated in operation data - IDS-202         50733       Smartweigher - Change colors in scope diagram         50570       OEE - Losses Histogram Graph does not scale properly         51197       IPP-641 - Database maintenance error         50102       OEE - Top 10 report error         51183       OEE - Details report, replacement by alarm only for Failure OEE status         50910       Dynamic line setup - Hardening         50891       Exception when manual production day change is set         51250       WPL: Fix mixed box issue at Clear Springs         51324       IPP-620 - Notification plugin Innova Equipment monitoring keeps crashing         50303       OEE - Earlier production start         51200       OEE THD Plugin data processing bugs         49913       Robot - Robot - Rework - f |       |                                                                                               |
|----------------------------------------------------------------------------------------------------|-------|-----------------------------------------------------------------------------------------------|
| duction orders  50724 PdaScan - Prevent timeout on latest rpd servers  50164 PDSNT - Fix build warning  49345 OEE - no style cop for Monitoring project. Update others to recent stylecop. Fix warnings  51546 Base - Teach Rs232 to turn on DTR pin - IDS - 208  51540 OptiPack - Manuall selected order not populated in operation data - IDS-202  50733 Smartweigher - Change colors in scope diagram  50570 OEE - Losses Histogram Graph does not scale properly  51417 IPP-641 - Database maintenance error  50102 OEE - Top 10 report error  51197 EM - Alarm parameter not used  51183 OEE - Details report, replacement by alarm only for Failure OEE status  50910 Dynamic line setup - Hardening  50891 Exception when manual production day change is set  51250 WPL: Fix mixed box issue at Clear Springs  51324 IPP-620 - Notification plugin Innova Equipment monitoring keeps crashing  50303 OEE - Earlier production start  51200 OEE THD Plugin data processing bugs  49913 Robot - Robot - Rework - followup from Carlton Brothers - part 2  IDS-94 WO-00160634 Checkweighing applying 0 Kg on label if weighed again  51259 Process - UnitOpCE - UnitOpCE editor Date Operation Parameter field name drop down not                                                                                                    | 51617 | Base - When the Toolbox tools is used to create a new database, a few tables are not created. |
| DESIDER - Fix build warning  OEE - no style cop for Monitoring project. Update others to recent stylecop. Fix warnings  51546 Base - Teach Rs232 to turn on DTR pin - IDS - 208  51540 OptiPack - Manuall selected order not populated in operation data - IDS-202  50733 Smartweigher - Change colors in scope diagram  50570 OEE - Losses Histogram Graph does not scale properly  51417 IPP-641 - Database maintenance error  50102 OEE - Top 10 report error  51197 EM - Alarm parameter not used  51183 OEE - Details report, replacement by alarm only for Failure OEE status  50910 Dynamic line setup - Hardening  50891 Exception when manual production day change is set  51250 WPL: Fix mixed box issue at Clear Springs  51324 IPP-620 - Notification plugin Innova Equipment monitoring keeps crashing  50303 OEE - Earlier production start  51200 OEE THD Plugin data processing bugs  49913 Robot - Robot - Rework - followup from Carlton Brothers - part 2  51248 IDS-94 WO-00160634 Checkweighing applying 0 Kg on label if weighed again  51259 Process - UnitOpCE - UnitOpCE editor Date Operation Parameter field name drop down not                                                                                                    | 51603 | ·                                                                                             |
| OEE - no style cop for Monitoring project. Update others to recent stylecop. Fix warnings  51546 Base - Teach Rs232 to turn on DTR pin - IDS - 208  61540 OptiPack - Manuall selected order not populated in operation data - IDS-202  50733 Smartweigher - Change colors in scope diagram  50570 OEE - Losses Histogram Graph does not scale properly  1PP-641 - Database maintenance error  50102 OEE - Top 10 report error  51197 EM - Alarm parameter not used  51183 OEE - Details report, replacement by alarm only for Failure OEE status  50910 Dynamic line setup - Hardening  50891 Exception when manual production day change is set  51250 WPL: Fix mixed box issue at Clear Springs  51324 IPP-620 - Notification plugin Innova Equipment monitoring keeps crashing  50303 OEE - Earlier production start  51200 OEE THD Plugin data processing bugs  49913 Robot - Robot - Rework - followup from Carlton Brothers - part 2  51248 IDS-94 WO-00160634 Checkweighing applying 0 Kg on label if weighed again  51259 Process - UnitOpCE - UnitOpCE editor Date Operation Parameter field name drop down not                                                                                                    | 50724 | PdaScan - Prevent timeout on latest rpd servers                                               |
| 51546 Base - Teach Rs232 to turn on DTR pin - IDS - 208 51540 OptiPack - Manuall selected order not populated in operation data - IDS-202 50733 Smartweigher - Change colors in scope diagram 50570 OEE - Losses Histogram Graph does not scale properly 51417 IPP-641 - Database maintenance error 50102 OEE - Top 10 report error 51197 EM - Alarm parameter not used 51183 OEE - Details report, replacement by alarm only for Failure OEE status 50910 Dynamic line setup - Hardening 50891 Exception when manual production day change is set 51250 WPL: Fix mixed box issue at Clear Springs 51324 IPP-620 - Notification plugin Innova Equipment monitoring keeps crashing 50303 OEE - Earlier production start 51200 OEE THD Plugin data processing bugs 49913 Robot - Robot - Rework - followup from Carlton Brothers - part 2 51248 IDS-94 WO-00160634 Checkweighing applying 0 Kg on label if weighed again 51269 Base - Modbus - Issue connecting to Modbus device 51259 Process - UnitOpCE - UnitOpCE editor Date Operation Parameter field name drop down not                                                                                                    | 50164 | PDSNT - Fix build warning                                                                     |
| 51540 OptiPack - Manuall selected order not populated in operation data - IDS-202 50733 Smartweigher - Change colors in scope diagram 50570 OEE - Losses Histogram Graph does not scale properly 51417 IPP-641 - Database maintenance error 50102 OEE - Top 10 report error 51197 EM - Alarm parameter not used 51183 OEE - Details report, replacement by alarm only for Failure OEE status 50910 Dynamic line setup - Hardening 50891 Exception when manual production day change is set 51250 WPL: Fix mixed box issue at Clear Springs 51324 IPP-620 - Notification plugin Innova Equipment monitoring keeps crashing 50303 OEE - Earlier production start 51200 OEE THD Plugin data processing bugs 49913 Robot - Robot - Rework - followup from Carlton Brothers - part 2 51248 IDS-94 WO-00160634 Checkweighing applying 0 Kg on label if weighed again 51269 Base - Modbus - Issue connecting to Modbus device 51259 Process - UnitOpCE - UnitOpCE editor Date Operation Parameter field name drop down not                                                                                                    | 49345 | OEE - no style cop for Monitoring project. Update others to recent stylecop. Fix warnings     |
| Smartweigher - Change colors in scope diagram  50570 OEE - Losses Histogram Graph does not scale properly  51417 IPP-641 - Database maintenance error  50102 OEE - Top 10 report error  51197 EM - Alarm parameter not used  51183 OEE - Details report, replacement by alarm only for Failure OEE status  50910 Dynamic line setup - Hardening  50891 Exception when manual production day change is set  51250 WPL: Fix mixed box issue at Clear Springs  51324 IPP-620 - Notification plugin Innova Equipment monitoring keeps crashing  50303 OEE - Earlier production start  51200 OEE THD Plugin data processing bugs  49913 Robot - Robot - Rework - followup from Carlton Brothers - part 2  51248 IDS-94 WO-00160634 Checkweighing applying 0 Kg on label if weighed again  51269 Base - Modbus - Issue connecting to Modbus device  51259 Process - UnitOpCE - UnitOpCE editor Date Operation Parameter field name drop down not                                                                                                    | 51546 | Base - Teach Rs232 to turn on DTR pin - IDS - 208                                             |
| 50570 OEE - Losses Histogram Graph does not scale properly 51417 IPP-641 - Database maintenance error 50102 OEE - Top 10 report error 51197 EM - Alarm parameter not used 51183 OEE - Details report, replacement by alarm only for Failure OEE status 50910 Dynamic line setup - Hardening 50891 Exception when manual production day change is set 51250 WPL: Fix mixed box issue at Clear Springs 51324 IPP-620 - Notification plugin Innova Equipment monitoring keeps crashing 50303 OEE - Earlier production start 51200 OEE THD Plugin data processing bugs 49913 Robot - Robot - Rework - followup from Carlton Brothers - part 2 51248 IDS-94 WO-00160634 Checkweighing applying 0 Kg on label if weighed again 51269 Base - Modbus - Issue connecting to Modbus device 51259 Process - UnitOpCE - UnitOpCE editor Date Operation Parameter field name drop down not                                                                                                    | 51540 | OptiPack - Manuall selected order not populated in operation data - IDS-202                   |
| 51417 IPP-641 - Database maintenance error  50102 OEE - Top 10 report error  51197 EM - Alarm parameter not used  51183 OEE - Details report, replacement by alarm only for Failure OEE status  50910 Dynamic line setup - Hardening  50891 Exception when manual production day change is set  51250 WPL: Fix mixed box issue at Clear Springs  51324 IPP-620 - Notification plugin Innova Equipment monitoring keeps crashing  50303 OEE - Earlier production start  51200 OEE THD Plugin data processing bugs  49913 Robot - Robot - Rework - followup from Carlton Brothers - part 2  51248 IDS-94 WO-00160634 Checkweighing applying 0 Kg on label if weighed again  51269 Base - Modbus - Issue connecting to Modbus device  51259 Process - UnitOpCE - UnitOpCE editor Date Operation Parameter field name drop down not                                                                                                    | 50733 | Smartweigher - Change colors in scope diagram                                                 |
| 50102 OEE - Top 10 report error  51197 EM - Alarm parameter not used  51183 OEE - Details report, replacement by alarm only for Failure OEE status  50910 Dynamic line setup - Hardening  50891 Exception when manual production day change is set  51250 WPL: Fix mixed box issue at Clear Springs  51324 IPP-620 - Notification plugin Innova Equipment monitoring keeps crashing  50303 OEE - Earlier production start  51200 OEE THD Plugin data processing bugs  49913 Robot - Robot - Rework - followup from Carlton Brothers - part 2  51248 IDS-94 WO-00160634 Checkweighing applying 0 Kg on label if weighed again  51269 Base - Modbus - Issue connecting to Modbus device  51259 Process - UnitOpCE - UnitOpCE editor Date Operation Parameter field name drop down not                                                                                                    | 50570 | OEE - Losses Histogram Graph does not scale properly                                          |
| 51197 EM - Alarm parameter not used  51183 OEE - Details report, replacement by alarm only for Failure OEE status  50910 Dynamic line setup - Hardening  50891 Exception when manual production day change is set  51250 WPL: Fix mixed box issue at Clear Springs  51324 IPP-620 - Notification plugin Innova Equipment monitoring keeps crashing  50303 OEE - Earlier production start  51200 OEE THD Plugin data processing bugs  49913 Robot - Robot - Rework - followup from Carlton Brothers - part 2  51248 IDS-94 WO-00160634 Checkweighing applying 0 Kg on label if weighed again  51269 Base - Modbus - Issue connecting to Modbus device  51259 Process - UnitOpCE - UnitOpCE editor Date Operation Parameter field name drop down not                                                                                                    | 51417 | IPP-641 - Database maintenance error                                                          |
| 51183 OEE - Details report, replacement by alarm only for Failure OEE status 50910 Dynamic line setup - Hardening 50891 Exception when manual production day change is set 51250 WPL: Fix mixed box issue at Clear Springs 51324 IPP-620 - Notification plugin Innova Equipment monitoring keeps crashing 50303 OEE - Earlier production start 51200 OEE THD Plugin data processing bugs 49913 Robot - Robot - Rework - followup from Carlton Brothers - part 2 51248 IDS-94 WO-00160634 Checkweighing applying 0 Kg on label if weighed again 51269 Base - Modbus - Issue connecting to Modbus device 51259 Process - UnitOpCE - UnitOpCE editor Date Operation Parameter field name drop down not                                                                                                    | 50102 | OEE - Top 10 report error                                                                     |
| 50910 Dynamic line setup - Hardening 50891 Exception when manual production day change is set 51250 WPL: Fix mixed box issue at Clear Springs 51324 IPP-620 - Notification plugin Innova Equipment monitoring keeps crashing 50303 OEE - Earlier production start 51200 OEE THD Plugin data processing bugs 49913 Robot - Robot - Rework - followup from Carlton Brothers - part 2 51248 IDS-94 WO-00160634 Checkweighing applying 0 Kg on label if weighed again 51269 Base - Modbus - Issue connecting to Modbus device 51259 Process - UnitOpCE - UnitOpCE editor Date Operation Parameter field name drop down not                                                                                                    | 51197 | EM - Alarm parameter not used                                                                 |
| 50891 Exception when manual production day change is set  51250 WPL: Fix mixed box issue at Clear Springs  51324 IPP-620 - Notification plugin Innova Equipment monitoring keeps crashing  50303 OEE - Earlier production start  51200 OEE THD Plugin data processing bugs  49913 Robot - Robot - Rework - followup from Carlton Brothers - part 2  51248 IDS-94 WO-00160634 Checkweighing applying 0 Kg on label if weighed again  51269 Base - Modbus - Issue connecting to Modbus device  51259 Process - UnitOpCE - UnitOpCE editor Date Operation Parameter field name drop down not                                                                                                    | 51183 | OEE - Details report, replacement by alarm only for Failure OEE status                        |
| 51250 WPL: Fix mixed box issue at Clear Springs  51324 IPP-620 - Notification plugin Innova Equipment monitoring keeps crashing  50303 OEE - Earlier production start  51200 OEE THD Plugin data processing bugs  49913 Robot - Robot - Rework - followup from Carlton Brothers - part 2  51248 IDS-94 WO-00160634 Checkweighing applying 0 Kg on label if weighed again  51269 Base - Modbus - Issue connecting to Modbus device  51259 Process - UnitOpCE - UnitOpCE editor Date Operation Parameter field name drop down not                                                                                                    | 50910 | Dynamic line setup - Hardening                                                                |
| 51324 IPP-620 - Notification plugin Innova Equipment monitoring keeps crashing  50303 OEE - Earlier production start  51200 OEE THD Plugin data processing bugs  49913 Robot - Robot - Rework - followup from Carlton Brothers - part 2  51248 IDS-94 WO-00160634 Checkweighing applying 0 Kg on label if weighed again  51269 Base - Modbus - Issue connecting to Modbus device  51259 Process - UnitOpCE - UnitOpCE editor Date Operation Parameter field name drop down not                                                                                                    | 50891 | Exception when manual production day change is set                                            |
| 50303 OEE - Earlier production start  51200 OEE THD Plugin data processing bugs  49913 Robot - Robot - Rework - followup from Carlton Brothers - part 2  51248 IDS-94 WO-00160634 Checkweighing applying 0 Kg on label if weighed again  51269 Base - Modbus - Issue connecting to Modbus device  51259 Process - UnitOpCE - UnitOpCE editor Date Operation Parameter field name drop down not                                                                                                    | 51250 | WPL: Fix mixed box issue at Clear Springs                                                     |
| 51200 OEE THD Plugin data processing bugs  49913 Robot - Robot - Rework - followup from Carlton Brothers - part 2  51248 IDS-94 WO-00160634 Checkweighing applying 0 Kg on label if weighed again  51269 Base - Modbus - Issue connecting to Modbus device  51259 Process - UnitOpCE - UnitOpCE editor Date Operation Parameter field name drop down not                                                                                                    | 51324 | IPP-620 - Notification plugin Innova Equipment monitoring keeps crashing                      |
| 49913 Robot - Robot - Rework - followup from Carlton Brothers - part 2  51248 IDS-94 WO-00160634 Checkweighing applying 0 Kg on label if weighed again  51269 Base - Modbus - Issue connecting to Modbus device  51259 Process - UnitOpCE - UnitOpCE editor Date Operation Parameter field name drop down not                                                                                                    | 50303 | OEE - Earlier production start                                                                |
| 51248 IDS-94 WO-00160634 Checkweighing applying 0 Kg on label if weighed again 51269 Base - Modbus - Issue connecting to Modbus device 51259 Process - UnitOpCE - UnitOpCE editor Date Operation Parameter field name drop down not                                                                                                    | 51200 | OEE THD Plugin data processing bugs                                                           |
| 51269 Base - Modbus - Issue connecting to Modbus device  51259 Process - UnitOpCE - UnitOpCE editor Date Operation Parameter field name drop down not                                                                                                    | 49913 | Robot - Robot - Rework - followup from Carlton Brothers - part 2                              |
| 51259 Process - UnitOpCE - UnitOpCE editor Date Operation Parameter field name drop down not                                                                                                    | 51248 | IDS-94 WO-00160634 Checkweighing applying 0 Kg on label if weighed again                      |
| · · · · · · · · · · · · · · · · · · ·                                                                                                    | 51269 | Base - Modbus - Issue connecting to Modbus device                                             |
|                                                                                                    | 51259 | · · · · · · · · · · · · · · · · · · ·                                                         |
| 51219 Lazy load audit trail                                                                                                    | 51219 | Lazy load audit trail                                                                         |
| 50614 OptiPack - Pallet reweigh terminal - Calculate tolerance based on pack content specifications                                                                                                    | 50614 | OptiPack - Pallet reweigh terminal - Calculate tolerance based on pack content specifications |

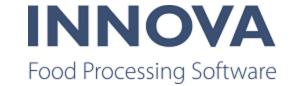

| 51207 | Base - WinUI - Exiting the Windows application is not done correctly                                                                                                    |
|-------|----------------------------------------------------------------------------------------------------|
| 51085 | Orderman - Error in loading updated orders and orderlines                                                                                                    |
|       |                                                                                                    |
| 50890 | QC - Prevent inspection item datasource to be changed on initialization.  Fixed stop reason history report, entity alarms criteria not working.  Weight Histogram fixed so that it also has option to change between production day and regtime. |
| 50274 | OEE - Flock number filter for OEE Data Tool                                                                                                    |
| 50594 | Integration - Add itgr_imports and itgr_exports to database maintenance                                                                                                    |
| 50969 | Process - SubjectId not always recorded in pallet transactions                                                                                                    |
| 50247 | OEE - Add profileanalisysitems to dataanalyser.                                                                                                    |
| 49878 | Rehang/Nuova performance                                                                                                    |
| 50605 | Nuova - Rehang table schema changed without migration                                                                                                    |
| 50873 | Invalid window height Innova UserInfo popup window                                                                                                    |
| 50904 | Invalid window height Innova UserInfo popup window                                                                                                    |
| 50901 | Deboning - WebSocket - Make screens translatable                                                                                                    |
| 50855 | Bug - Migration time stamp is not old enough                                                                                                    |
| 50679 | OptiPack - Packing station license issue                                                                                                    |
| 50389 | OEE - LBH bug                                                                                                    |
| 50707 | QC - Exception when automatic save enabled on IPC (WO-00180505)                                                                                                    |
| 33202 | OEE - Base - Add alarm forwarding to an entity                                                                                                    |
| 50855 | Bug - Migration time stamp is not old enough                                                                                                    |
| 50626 | OEE - Better error message and extra check in profile generator.  Dashboards - Refresh the property list when a component is added/removed to/from a table layout panel.  Fixed broken QC Scanner migration.                                     |
| 50822 | RailHandler - Add more detailed trace.                                                                                                    |
| 50820 | ProcUnitOps - Add station/employee to root objects for Extra fields.                                                                                                    |
| 50725 | Process - UnitOp Editor - Display script name in tree                                                                                                    |
| 50640 | Process - procunitops - Add configurable display field                                                                                                    |
| 50171 | EM - Design for ATC & Chill process values in Marel Core                                                                                                    |

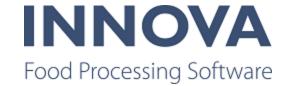

| 50367  | OEE - Error in timeline report                                                          |
|--------|-----------------------------------------------------------------------------------------|
| 50630  | OptiPack - UltimateStation - Last pack navigation issues (WO-00182815)                  |
| 50718  | Process - UnitOpCEDesigner - Issues with shortcuts                                      |
| 50620  | Slaney - InReg Changes                                                                  |
| 50256  | WEB - Reporting - Innova reporting in WebUi in different tabs not possible              |
| 50580  | Add unit tests for alarm configuration reader                                           |
| 50497  | Marine Pack - Fix MSC in SIF export                                                     |
| 50478  | OEE - Data analyser bug in UI                                                           |
| 49344  | OEE - Create scheduled tool which automatically checks data from data tool              |
| 50392  | OEE - Stop reason histogram report bug                                                  |
| 50246  | General - When plugin is in Error state it doesn't start when pluginhost is restarted   |
| 50338  | OEE - Profile generation issue                                                          |
| 50322  | Find and fix (QC - Repeated items - Fix null reference for repeated items)              |
| 50004  | Forecast planning - Allow same product in multiple cut patterns                         |
| 50213  | so131642 Egill Kristoffersen & Soenner                                                  |
| 50179  | Criteria text falling off dialog                                                        |
| 49507  | Checkweighing - Adapt E-Weighing reports to recommendations from Force                  |
| 50138  | Push tare to scale                                                                      |
| 50134  | Process - UnitAggregator trace switches live endlessly                                  |
| 49916  | Integration - MDM - Changeset includes data that has not changed                        |
| 50106  | Error exporting histogram report (WO-00171575)                                          |
| (None) | Changed a migration from internal to public otherwise it won't work.                    |
| (None) | Added Numbers.AlmostEqual methods                                                       |
| (None) | Fix OrderProcessClient cleanup on close. Resolves Jira ticket IDS-325.                  |
| (None) | Updated the import succesfull message with the number of files and number of leds found |
| (None) | WPL: Fix bands for TL-9 if more than one channel contains the same product.             |
| (None) | Changed the EndCharacter, also fixed the descriptions for the start and end characters. |

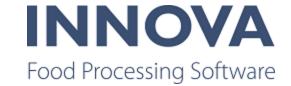

|        | (Merged from 5.7.2 to 5.8.0)                                                                                                    |
|--------|----------------------------------------------------------------------------------------------------|
| (None) | Remove warnings                                                                                                    |
| (None) | WPL: IDS-311 Add support for same product on more than one channel.                                                                                     |
| (None) | TMS Simulator - merge 5.6.2->Trunk                                                                                                    |
| (None) | Fixed xlat                                                                                                    |
| (None) | Spacker translations                                                                                                    |
| (None) | Update Moq                                                                                                    |
| (None) | WPL: Fix warning                                                                                                    |
| (None) | WPL: Don't throw exception if product not found.                                                                                                    |
| (None) | IDS-287: Fix bug in CalculateTNE.                                                                                                    |
| (None) | The setter was not correctly set for ValueType. (Merged from 5.7.2 to 5.8.0)                                                                            |
| (None) | Merge from 5.7.1- changeset 98641                                                                                                    |
| (None) | Stylecop warning fixed                                                                                                    |
| (None) | Fixed several stylecop warning from the build                                                                                                    |
| (None) | Merge 5.7.0->Trunk Labeling - Fix text cache issue. LabelTexts class was moved from Process to Base in 5.7.0.                                           |
| (None) | Portioning - Fixed bug causing quick config to fail if no SystemId on Application. https://my-marel.atlassian.net/servicedesk/customer/portal/1/IDS-112 |
| (None) | Added the printer id to the error log to help locate the correct printer. (Merged from 5.7.2 to 5.8.0)                                                  |
| (None) | Small changes and fixes.                                                                                                    |
| (None) | Improve alarm movement                                                                                                    |
| (None) | Rename variable                                                                                                    |
| (None) | Log histogram for first ASP in the line                                                                                                    |
| (None) | Invalidate cached data when updating a script in database                                                                                               |
| (None) | Updated stylecop in Marel.MP5.PDSNT and fixed warnings. Hopefully fixed build warning also on buildserver.                                              |
| (None) | Update assembly path                                                                                                    |
| (None) | Removed output piece from station when canceling a piece (Merged from 5.7.1 to 5.8.0)                                                                   |

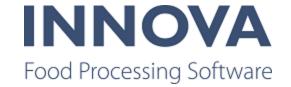

| (None) | PqCheck                                                                                                    |
|--------|----------------------------------------------------------------------------------------------------|
| (None) | Improve variables names                                                                                                    |
| (None) | Fixed a small bug where adding a Operation or UnitSetup in the OperationParameters would add new node under it. (Merged from 5.7.2 to 5.8.0) |
| (None) | Remove duplicate resource values                                                                                                    |
| (None) | Fixed offset should start at 0.                                                                                                    |
| (None) | Fixed processing messages                                                                                                    |
| (None) | WPL: Make it possible to override ExternalCode with a value starting with "0", when using the numeric input panel.                           |
| (None) | Install: Code cleanup and optimizations removed to prevent virus warning.                                                                    |
| (None) | OCM: Fix never ending loop.                                                                                                    |
| (None) | Install: Added Planning and Pas SQL files                                                                                                    |
| (None) | ACM stop loss reason only applicable in distribution line                                                                                    |
| (None) | Labelling: Fix alignment for static text blocks.                                                                                             |
| (None) | OEE - Fix null exception                                                                                                    |
| (None) | Fixed bug where the interval time was default set to 0. this caused a exception when starting the plugin.                                    |
| (None) | Merge 5.7.1->Trunk (5.8.0) Grading - ExtraUnitOps plugin                                                                                     |
| (None) | Clean up all disconnected message clients.                                                                                                   |
| (None) | WMS                                                                                                    |
| (None) | Install: SpcMan Added                                                                                                    |
| (None) | SPC: Added SpcMan to build                                                                                                    |
| (None) | remove field lotcode = 2570                                                                                                    |
| (None) | Merge 5.7.1 -> Trunk: Label Web Preview - Removed RenderMode=Lightweight from ascx (obsolete Property)                                       |
| (None) | C: Fix warning in comment.                                                                                                    |
| (None) | WPL: Rollback min max update                                                                                                    |
| (None) | WPL: Added min and max values for numeric controls.                                                                                          |
| (None) | Jshint was not properly installed on build                                                                                                   |

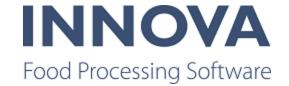

| (None) | QC: Fix warning                                                                                                    |
|--------|----------------------------------------------------------------------------------------------------|
| (None) | FP: Refactored Bluetooth connection                                                                                            |
| (None) | Fieldtypes.                                                                                                    |
| (None) | Changed a wrong description.                                                                                                   |
| (None) | Espera: deleting bad tests.                                                                                                    |
| (None) | Performance improvements                                                                                                    |
| (None) | Fixing output path of test projects                                                                                            |
| (None) | Downgrade the Moq version used in tests since the latest version has dependencies which are not available on our nuget server. |
| (None) | Updated test dependencies to hopefully fix broken tests.                                                                       |
| (None) | Add two TDM messages                                                                                                    |
| (None) | QC - Item trend dashboard - Fix exception                                                                                      |
| (None) | Adding unit test projects to main solution                                                                                     |
| (None) | Install: Added System.* assemblies to the installer.                                                                           |
| (None) | WPL: Fix issue with supressing weight2, and with suppressed fields, when there isn't a master comformat.                       |
| (None) | Install: Added System.Runtime to installer.                                                                                    |
| (None) | Updated test application for pluto devices.                                                                                    |
| (None) | Fixed a bunch of style warnings.                                                                                               |
| (None) | Railhandler.                                                                                                    |
| (None) | Revert the logo change                                                                                                    |
| (None) | Fix uri too long bug                                                                                                    |
| (None) | Fix exception in program upgrader                                                                                              |
| (None) | Trunk - More trace in upgrader- Leave fails in version 1.0.0                                                                   |
| (None) | New message and fieldtype for PDS-NT OEE Messages                                                                              |
| (None) | Updated the collectors for the primary plugin to better check for null values                                                  |
| (None) | Inventory pallet reservation.                                                                                                  |

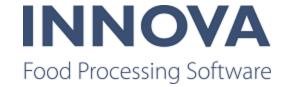

| (None) | Bug fixes (resolve grade name and client validation)                                                                          |
|--------|----------------------------------------------------------------------------------------------------|
| (None) | For some reason the project file was not included, sorry about that                                                           |
| (None) | Grading - Added parent trace switch to IGradingPlugin so that plugins appear under the grading manager in the trace hierarchy |
| (None) | Change field and message name                                                                                                 |
| (None) | Install: Added missing OPC UA Assemblies                                                                                      |
| (None) | OpcGrowingCounter                                                                                                    |
| (None) | Composite activities.                                                                                                    |
| (None) | OPC - Changed how OPC UA SDK finds the config file                                                                            |
| (None) | Change trace when an alarm is removed from the list of active alarms                                                          |
| (None) | Fixed cleanup procedure                                                                                                    |
| (None) | QC: Made RawData readable for BLE Temperature probe.                                                                          |
| (None) | Additional configuration settings for socket ping                                                                             |
| (None) | QC: Improved reconnect after test in Sweden.                                                                                  |
| (None) | Install: Moved OpcUa config file                                                                                              |
| (None) | Fix validation and show message                                                                                               |
| (None) | Counter in yield control, e.g. fish counter.                                                                                  |
| (None) | Install: Added OPC UA Files.                                                                                                  |
| (None) | Install: Added Marel.Mp5.Trimming.UI.WebSocket                                                                                |
| (None) | Added Marel.Mp5.Trimming.UI.WebSocket to ModuleDefinition                                                                     |
| (None) | change error.log to a trace.log                                                                                               |
| (None) | Logiflex qc station.                                                                                                    |
| (None) | add html ci for trimming                                                                                                    |
| (None) | Fixes for driver for M1100 BLE devices. Connections should now hopefully be much more robust.                                 |
| (None) | QueuePlcQueue                                                                                                    |
| (None) | Fix property                                                                                                    |
| (None) | Changed the creation of the collectortraces and objects. The supplyline has no oeeLineConfig                                  |
|        |                                                                                                    |

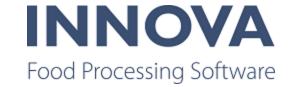

|        | therefore the notification collector and lifebirdhandling collector was never created. Additionally                                                                                                    |
|--------|----------------------------------------------------------------------------------------------------|
|        | added a trace for the situation where the alarm was not found in hte active notifications.                                                                                                    |
| (None) | Add trimming ui websocket to trunk main                                                                                                    |
| (None) | Added additional trace to the alarmqueries file                                                                                                    |
| (None) | In the alarmsplugin an exception occurred when reading a dictionary collection. The given key was not present. Therefore changed the direct retrieval from the collection to a more safe tryGetValue implementation. |
| (None) | Revert use knives changes and fix bugs                                                                                                    |
| (None) | Merge 5.7.1->Trunk Grading - grmatrix - A600 support (listen to RecAtPosition messages)                                                                                                    |
| (None) | MsgListener                                                                                                    |
| (None) | Nuova dashboard time range issue fixed when selecting week or month as range                                                                                                    |
| (None) | WPL: Set bitmap to WPLBLANK, if the bitmap elements inner text is empty or blank.                                                                                                    |
| (None) | Bug fixes and allow requesting weight from scale when clicking the record button. (Merged from 5.7.0 to 5.8.0)                                                                                                    |
| (None) | Limiting the Information records in the Innova Log                                                                                                    |
| (None) | Added the unittests of pdsnt and pdsnt.services to the main solution.                                                                                                    |
| (None) | QC OrderLine Listener CE.                                                                                                    |
| (None) | Fixed an issue where the migration summary is too long resulting in a failing migration.                                                                                                    |
| (None) | Setup: Update System.Net.Http installed for the Web.                                                                                                    |
| (None) | Fix in message handling Nuova data                                                                                                    |
| (None) | Added exception handling in FTP class which handles exceptions in parsing directory listing via FTP. See http://jira.mymarel.com/browse/IPP-613.                                                                     |
| (None) | BT Thermometer device: Remove warning.                                                                                                    |
| (None) | Fr translations for Employees.                                                                                                    |
| (None) | Inventory crash fix.                                                                                                    |
| (None) | Don't convert offset to meters                                                                                                    |
| (None) | OPC - Changed name of OPC UA SDK nuget package to avoid conflicts with official OPC Foundation version.                                                                                                    |
| (None) | Install: Fix directories for QCScanner files.                                                                                                    |

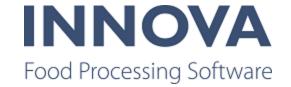

| (None) | Added autodetect flap settings + bug fix                                                                                                    |
|--------|----------------------------------------------------------------------------------------------------|
| (None) | WPL: Added check for null and empty list.                                                                                                    |
| (None) | KillLine.                                                                                                    |
| (None) | Install: Don't abort if SET_SERVICE_RESTART_OPTIONS fails                                                                                                    |
| (None) | Hide flap properties for v.100                                                                                                    |
| (None) | The AddOnDeleteOnRehangTableIntervalIdColumn Migration fix                                                                                                    |
| (None) | Changed the migration after review                                                                                                    |
| (None) | MaterialTransactionToPOrder                                                                                                    |
| (None) | Fix duplicate resource                                                                                                    |
| (None) | Fix in Alarm system due to recent changes by Arnar                                                                                                    |
| (None) | Fixes to Espera and Bizerba to remove warnings, and fixed namespace of espera tests.                                                                                                    |
| (None) | Install: Remove FeatureCard                                                                                                    |
| (None) | Small fix to make sure that the new UnitOp editor works in the older Guiltem. (Merged from 5.7.1 to 5.8.0)                                                                                   |
| (None) | Process - OperationContext - BugFix NULL                                                                                                    |
| (None) | Change Alarm reports so some standard criteria are used an no custom criteria                                                                                                    |
| (None) | Small fix set default values for properties. (Merged from 5.7.0 to 5.8.0)                                                                                                    |
| (None) | Small code optimization in OEE poultry plugins                                                                                                    |
| (None) | OCM: Changed alibi calculation when the long sequence number was greather than 7000000.                                                                                                    |
| (None) | Alarms - Fixed bug where alarm image was not imported                                                                                                    |
| (None) | Added migration for ondelete action on rehang datatable                                                                                                    |
| (None) | Changes to process possible signal state unscheduled error in poultry plugin OEE                                                                                                    |
| (None) | Small changes if the tab designer handles the saving of the xml. (Merged from 5.7.1 to 5.8.0)                                                                                                |
| (None) | Fixed a bug where it was not possible to close the unit op designer if not saving changes. (Merged from 5.7.1 to 5.8.0)                                                                      |
| (None) | Implemented fix in OEE poultry for correctling linerunning signal to true when receiving products and signal is false. Whith this we prevent to many sifgnal changes and performanmoe issues |
| (None) | Change Errlog.LogError to ErrLog.LogInfo for a certain message in the OEE alarm link generation                                                                                              |
|        |                                                                                                    |

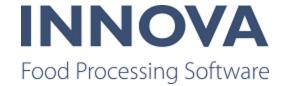

| (None) | Logiflex movable station.                                                                                                  |
|--------|----------------------------------------------------------------------------------------------------|
| (None) | Implemented the suggested IDE info (mesages) from the build to improve on the code (In PDSNT service and process projects) |
| (None) | SPC: Added SpcMan and SPC component o ModuleDefinition.xml                                                                 |